# FAST & ONAL

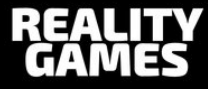

# **Michał Płachta** @miciek

www.michalplachta.com

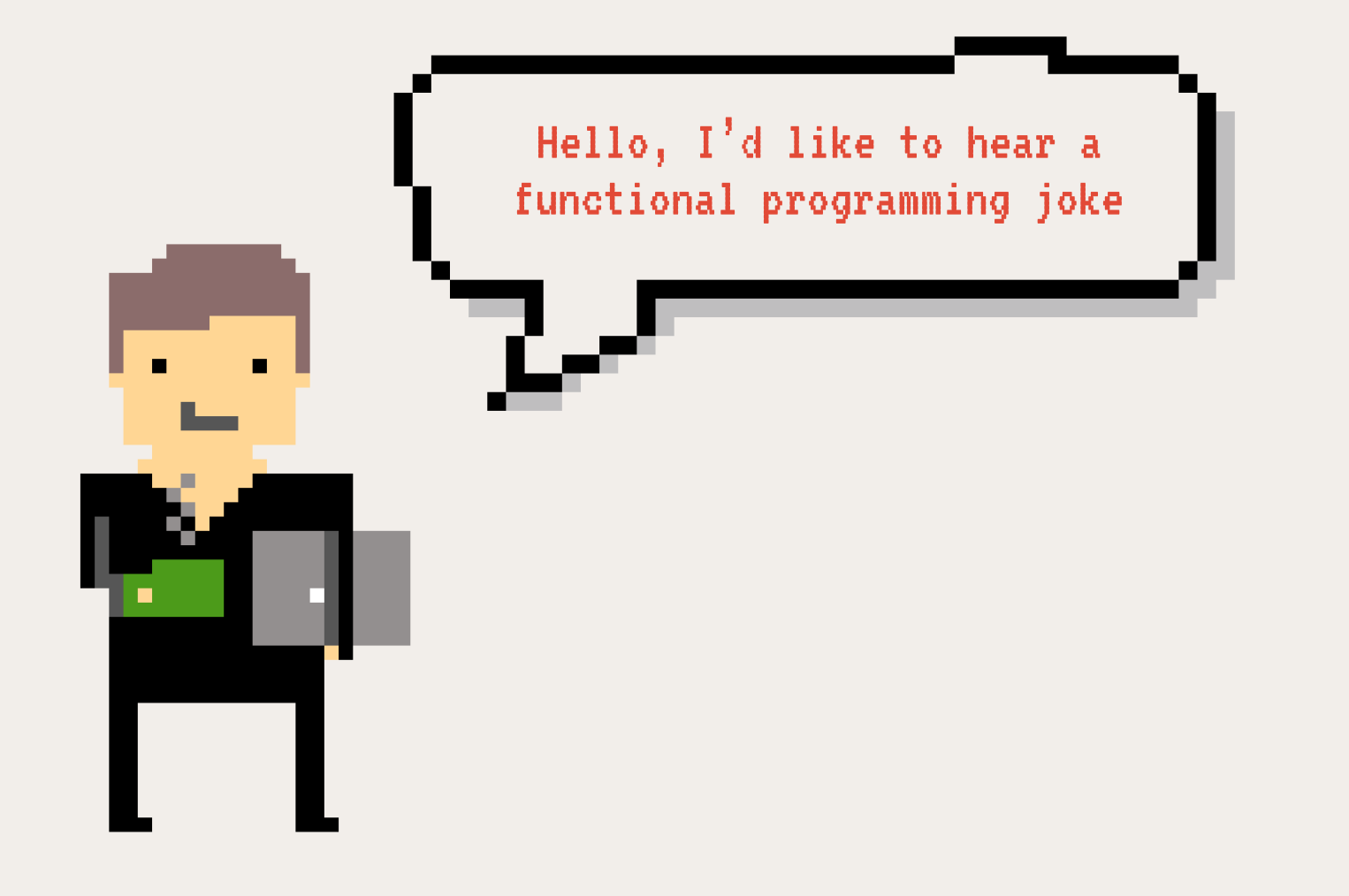

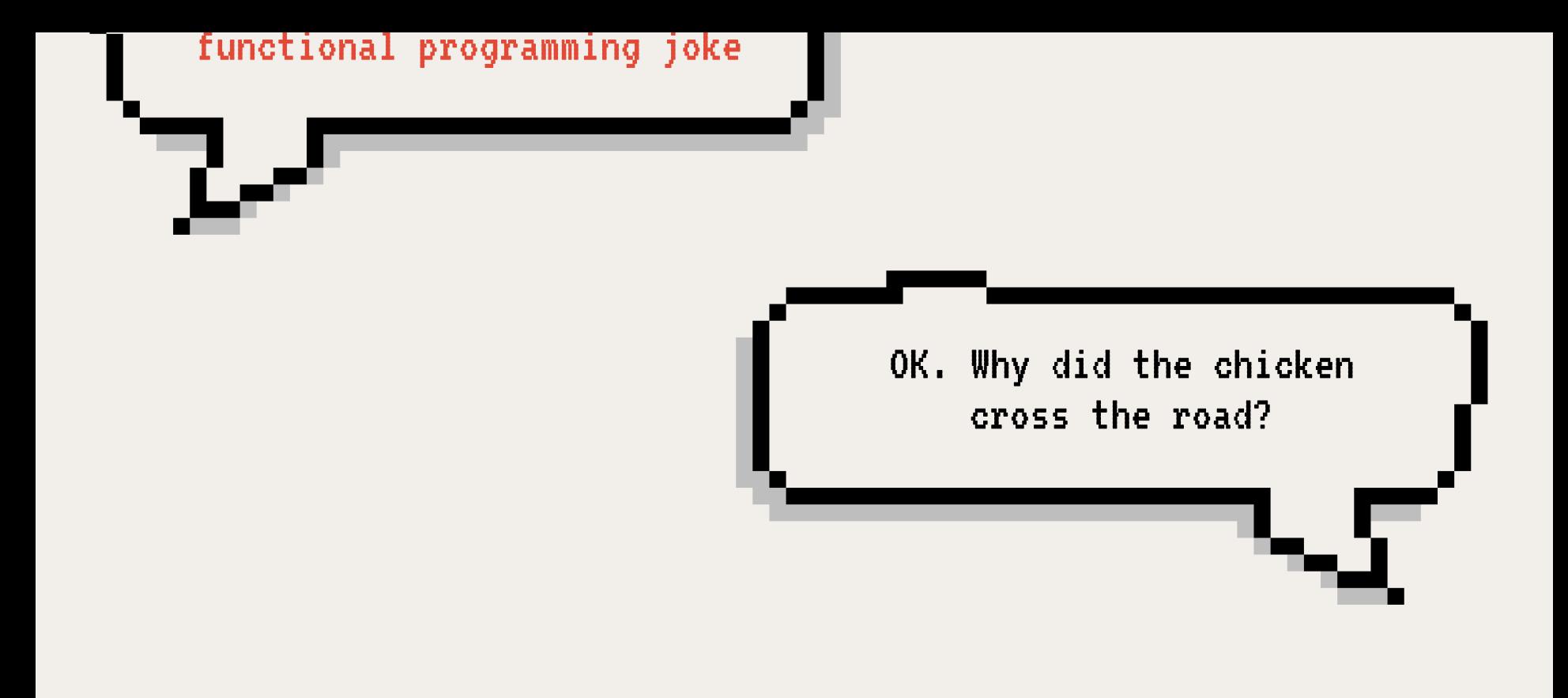

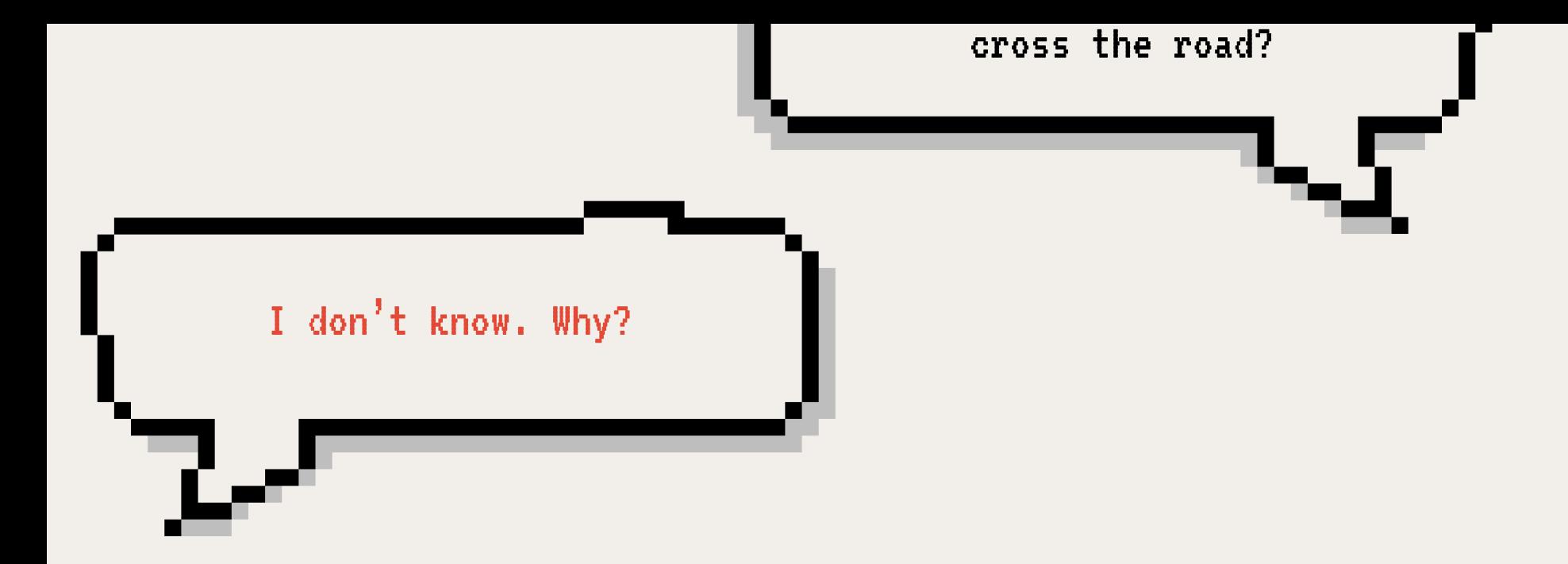

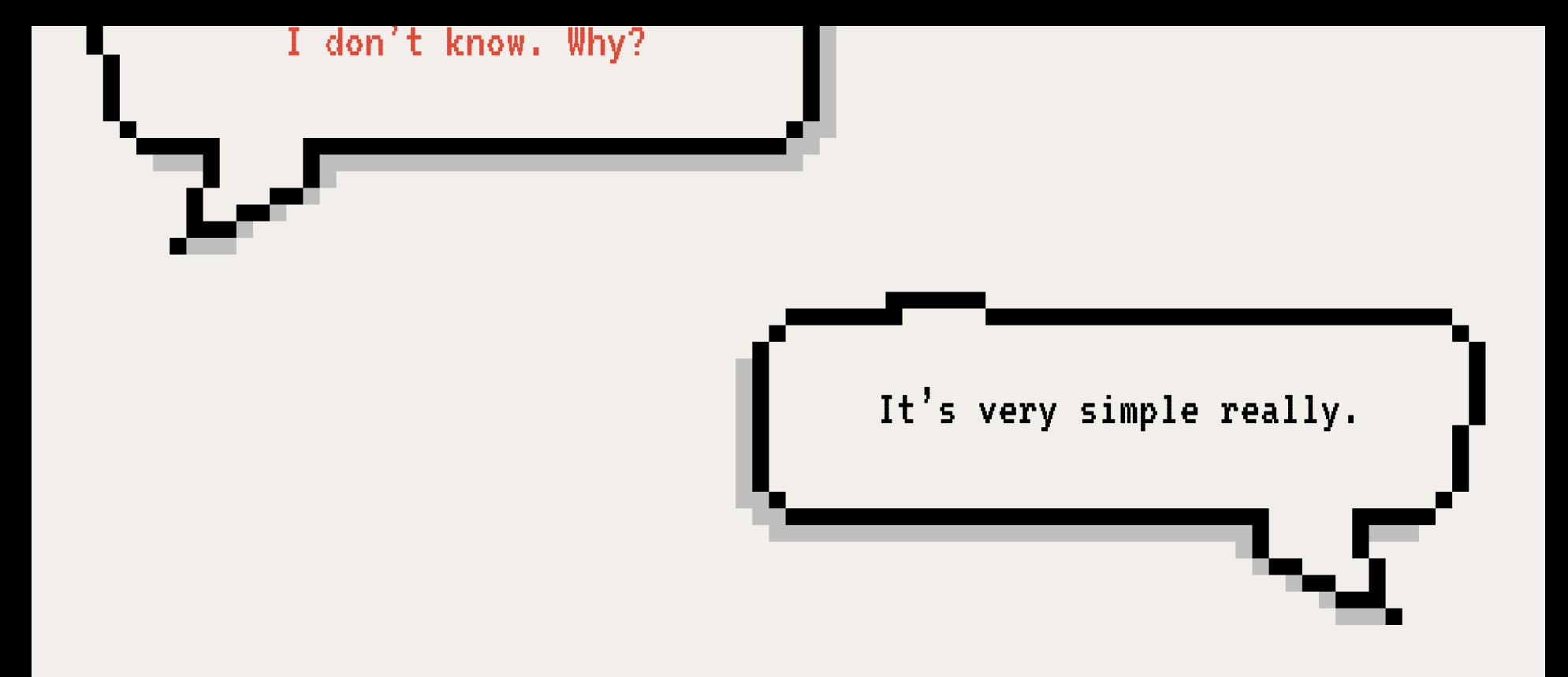

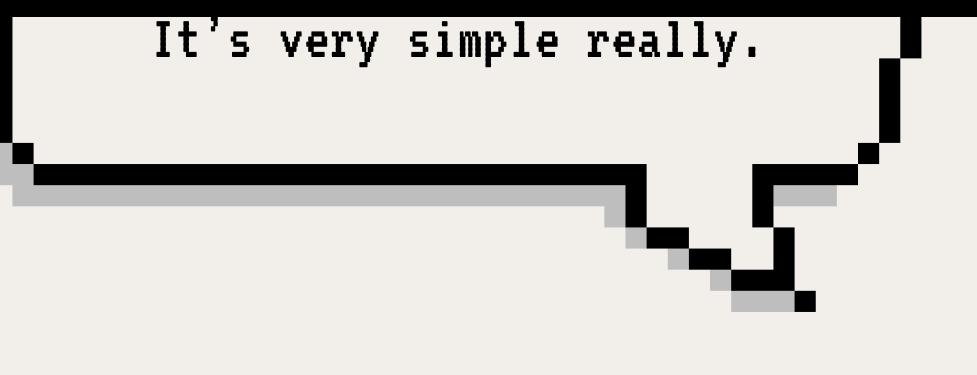

The best way to understand it comes from the idea of contravariant functor.

#### contravariant functor.

As you probably know, a functor is just a mapping between categories that respects the category structure; a homomorphism, if you will.

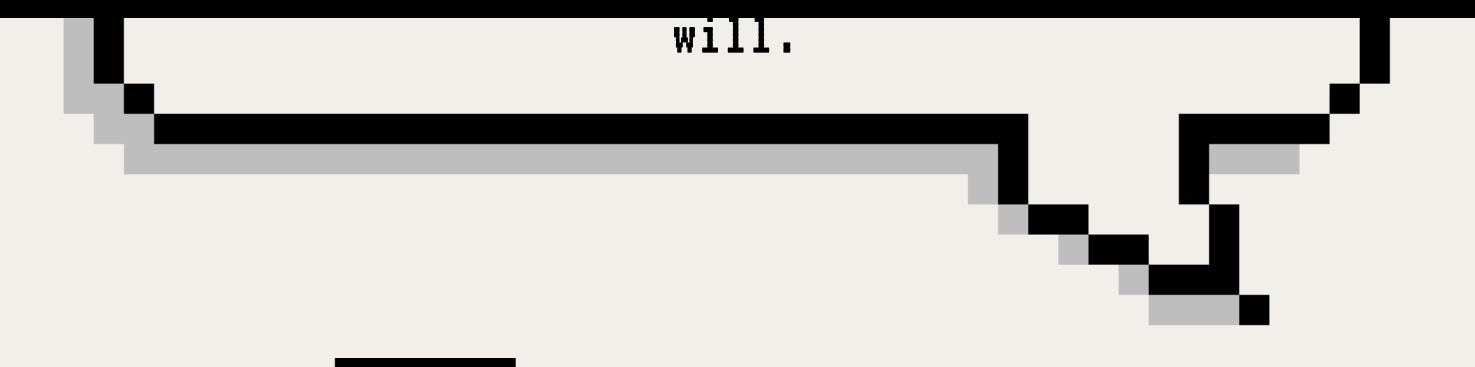

Now, some constructions that we want to express look like functors but in some sense "turn morphisms around". We call these contravariant functors.

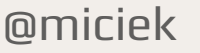

As you have probably noticed, we can indeed define a contravariant functor as simply a covariant functor on opposite categories, invoking the obvious correspondence. Of course you have already noticed the obvious connection this has with the category theoretic generalization of topological presheaves — a presheaf on a topology is just a contravariant functor from the…

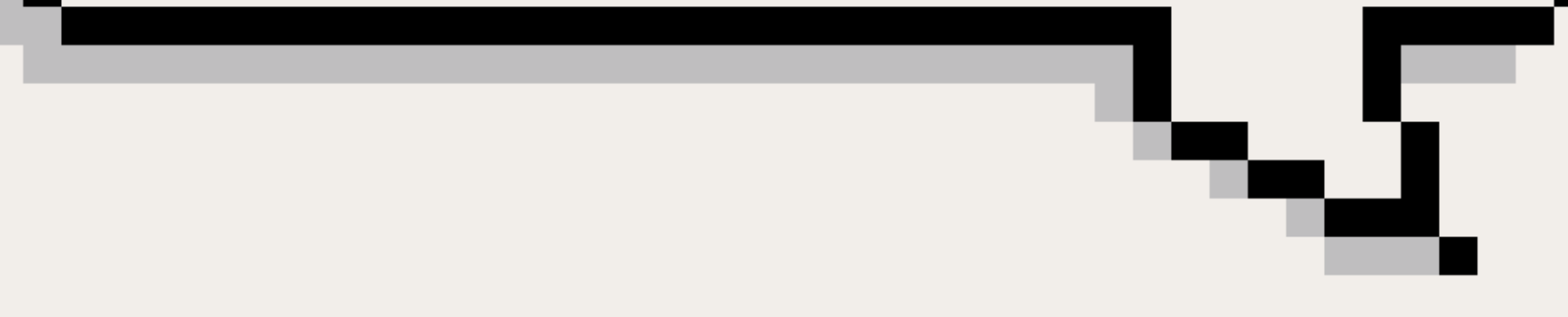

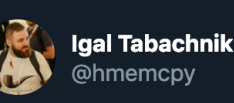

#### Hello, I would like to hear a Haskell joke.

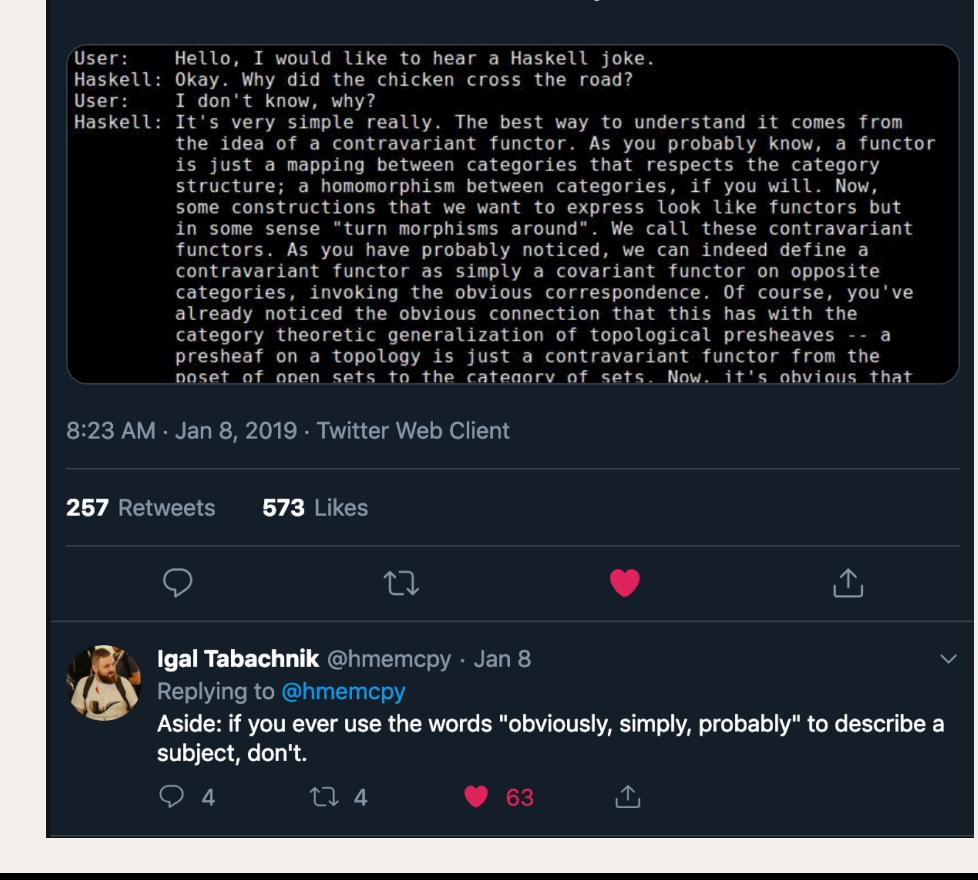

# **Learning FP**

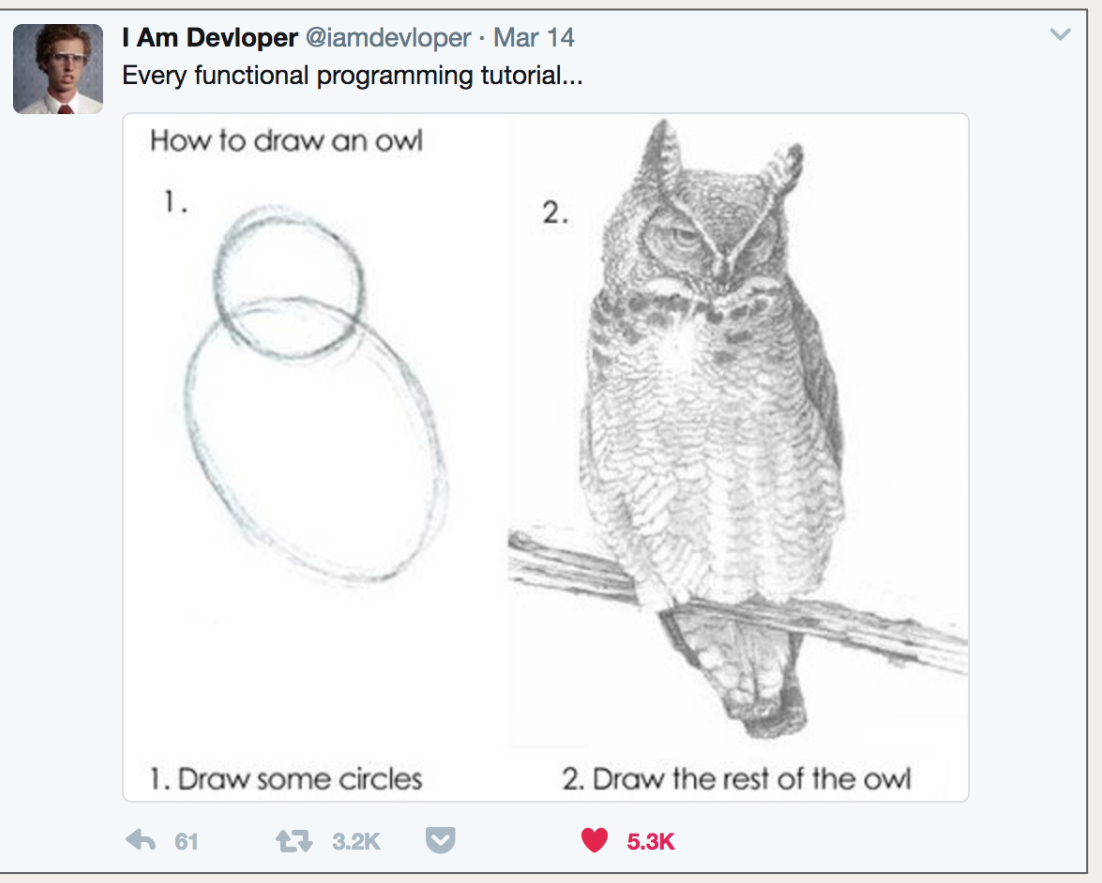

# **FAST &**<br>FUNCTIONAL

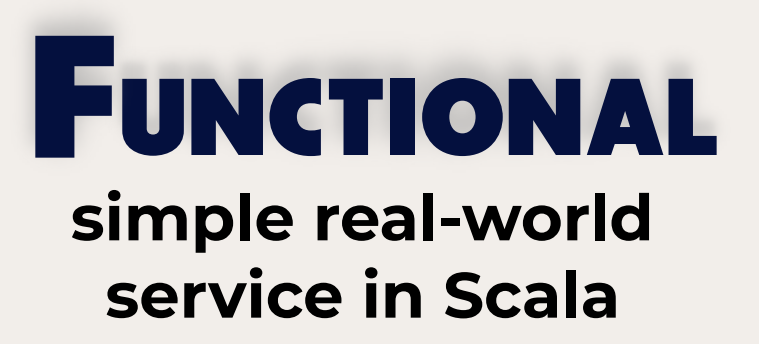

#### very modular using functional mechanics

plug & play quickly replacing modules without affecting the logic

# Ist meaning: **PERFORMANCE**

**FAST** 

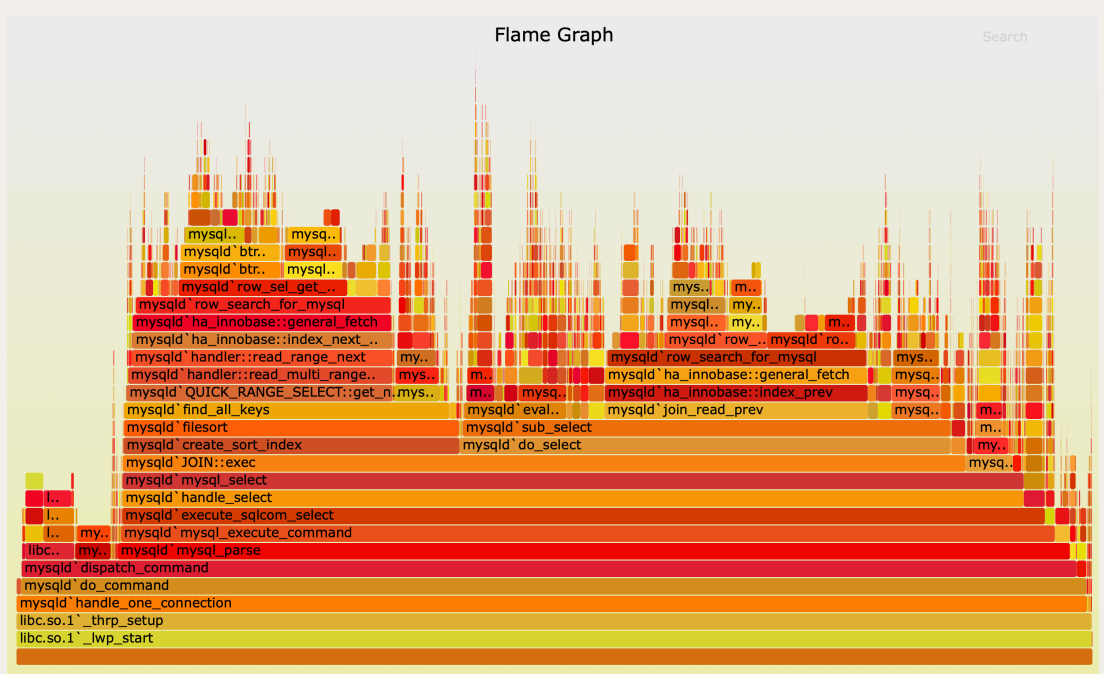

# **FAST** plug & play 2nd meaning: **DEV SPEED**

# $-0-0-$

very modular

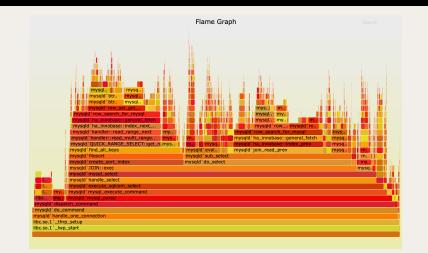

In this talk...

modularity (the  $\lambda$  way!)

# **FAST &**<br>EUNCTIONAL

plug & play

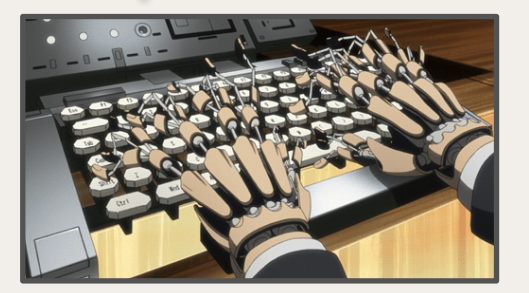

simple real-world service in Scala

# **Influencer Stats**

# Marketing

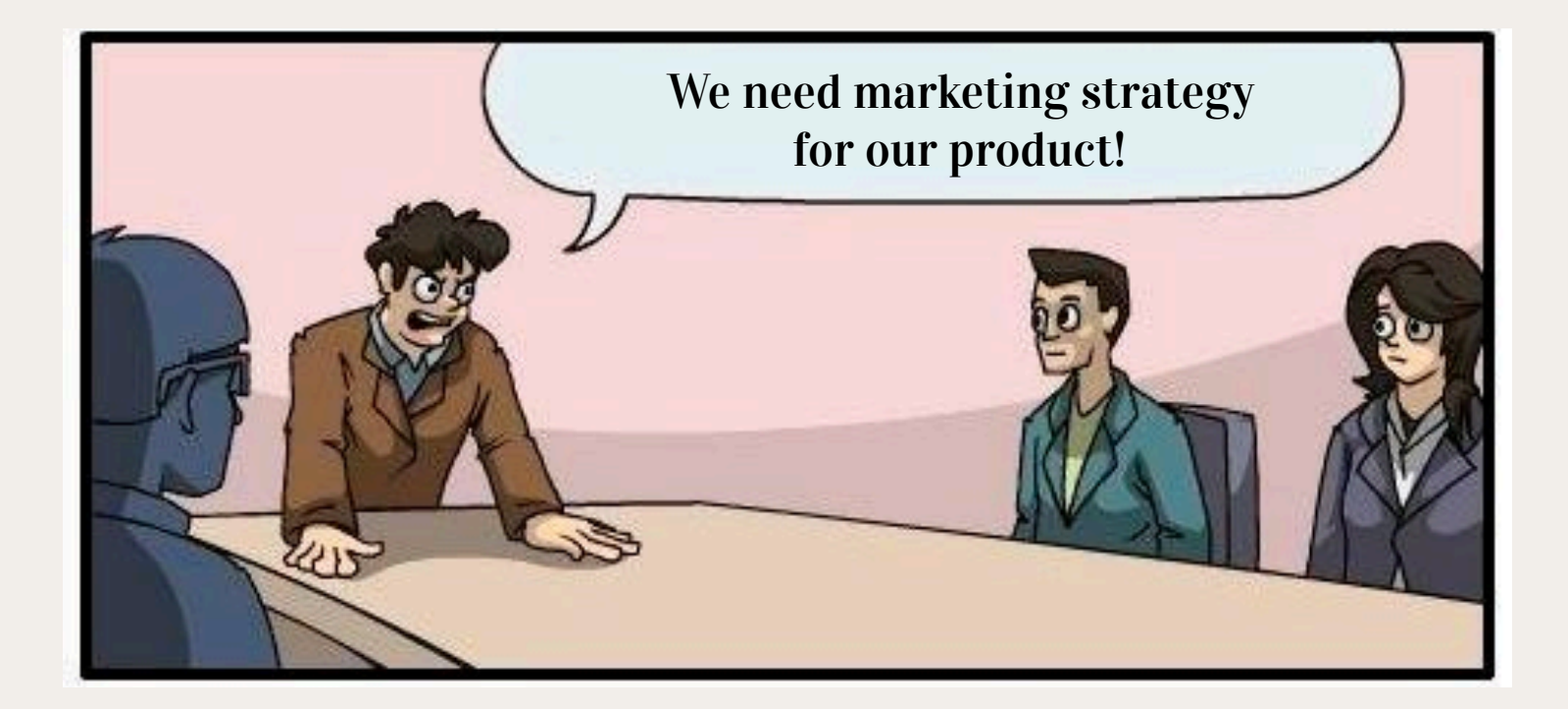

# Old Ways Don't Work

#### Remember when…

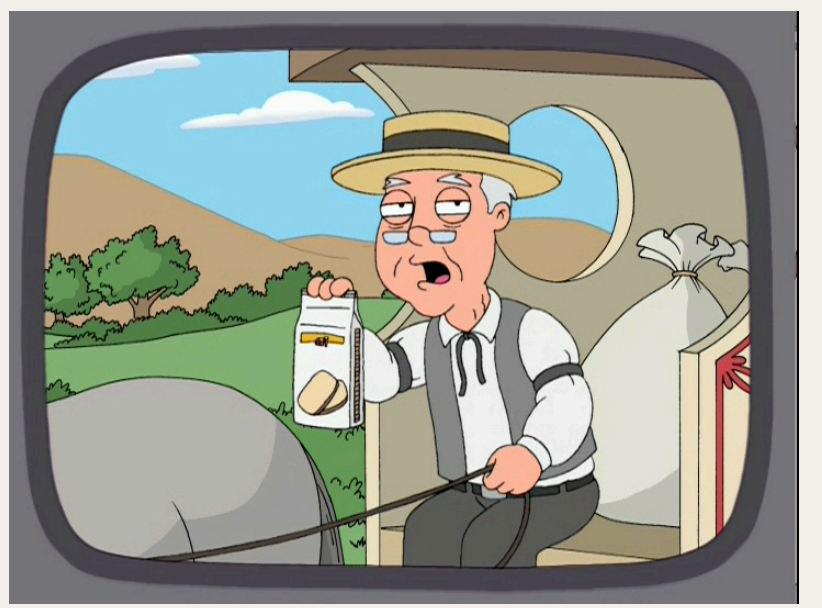

…people watched TV

#### Influencers

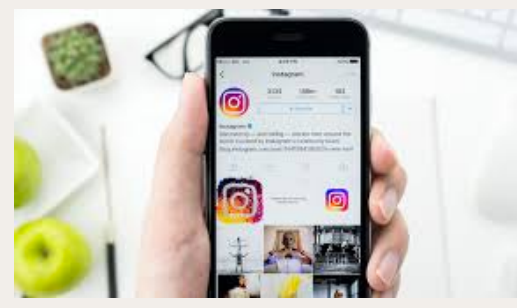

#### 22 237 likes 2302 likes, 70 retweets

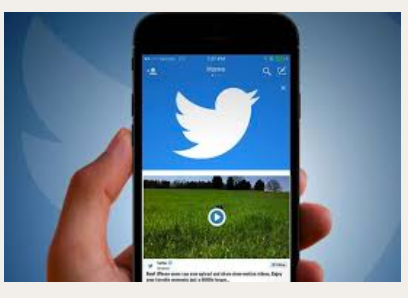

…and more

201 232 views, 23987 likes 502 123 views, 2012 likes

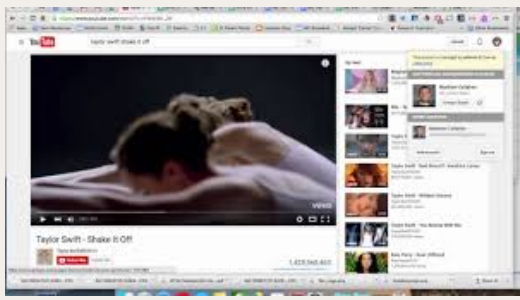

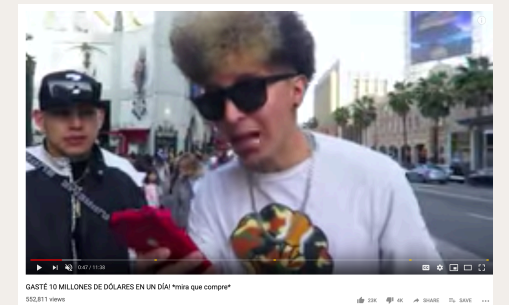

MCE 30MS80

HatSpanish Vlogs ()<br>Published on Jan 23, 2019

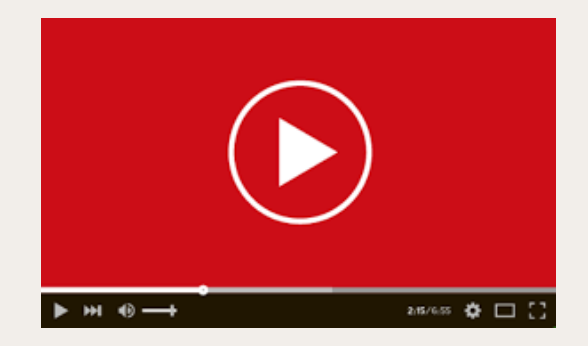

# Influencers items aggregation

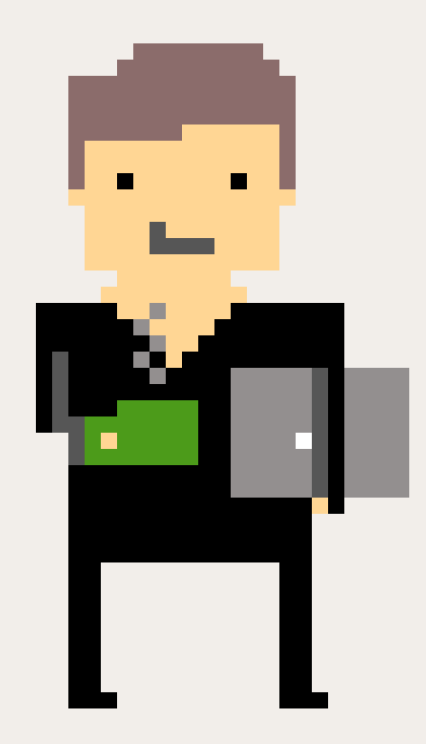

#### **1 201 882 views, 423 987 likes**

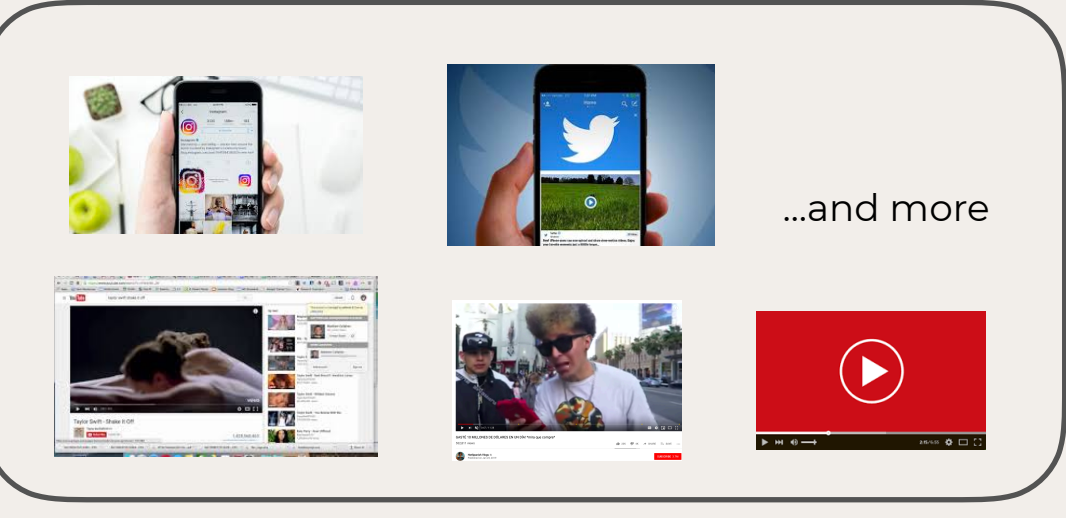

All tweets, youtube videos, etc for **one product**

# Influencer Stats service

**collection of videos**  how many **total views**  how many **total likes** 

# Requirement #1

# Collections ability to add & update Collections of videos

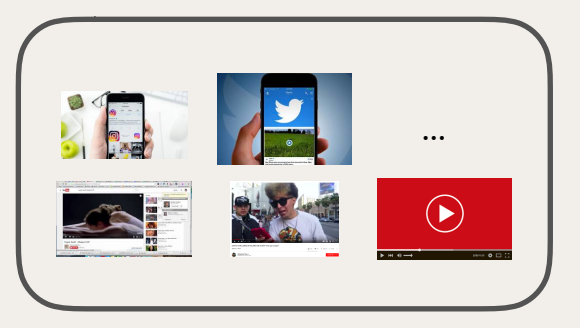

#### COLLECTION 1

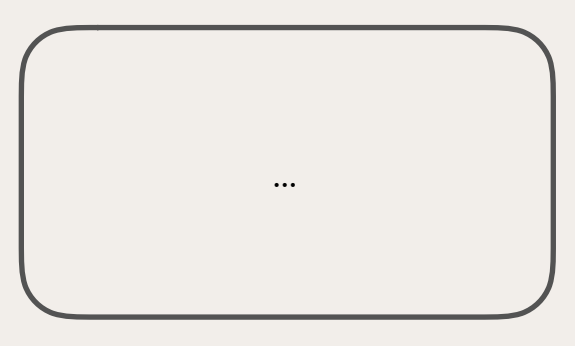

COLLECTION 2

# Requirement #2

Fetch YouTube Stats ability to fetch individual video stats through YouTube API

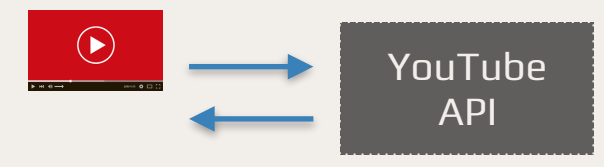

20 views, 2 likes

# Requirement #3

# Calculate Stats ability to calculate & return Collection statistics

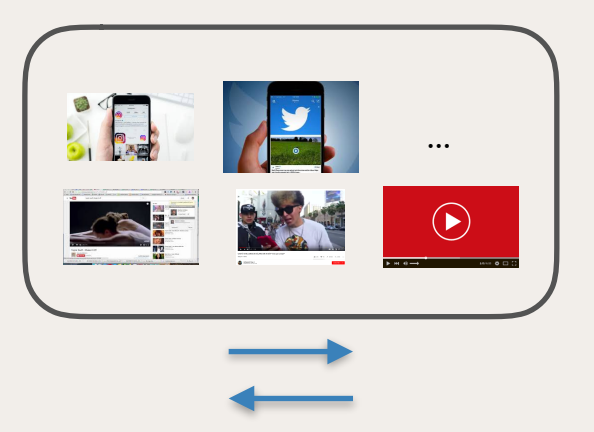

**1 201 882 views, 423 987 likes**

# Non-functional requirements

✓HTTP Web Server ✓HTTP Client ✓Collection Storage ✓Logging

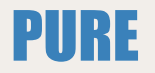

# Side-effect'y

#### ✓**Calculate Stats**

#### ✓**Save & Load Collections**  ✓**Fetch YouTube Stats**

✓HTTP Web Server ✓HTTP Client ✓Collection storage ✓Logging

Modular programming using algebras

# Model

final case class Collection(videos: List[String])

final case class InfluencerItem(views: Int, likes: Int, dislikes: Int, comments: Int)

final case class CollectionStats(impressions: Int, engagements: Int, score: Int)

def calculate(items: List[InfluencerItem]): CollectionStats = {

#### **@miciek**

 $\mathcal{F}$ 

def calculate(items: List[InfluencerItem]): CollectionStats = { items.foldLeft(CollectionStats.empty) { (results, item) =>

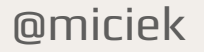

}

 $def calculate (items: List[InfluencerItem]): Collections) = \{$ items.foldLeft(CollectionStats.empty) { (results, item) => CollectionStats( impressions = results.impressions + item.views, engagements =  $results.\nengagements + item.\ncomments +$ item.likes + item.dislikes,  $score = results.\nenergyements + item.\nlikes$ 

#### $\Omega$

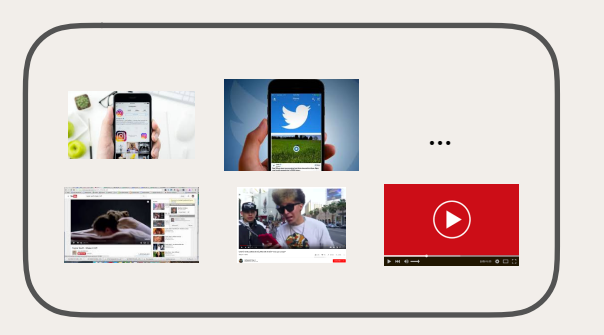

1 201 882 views, 423 987 likes

def calculate(items: List[InfluencerItem]): CollectionStats = {

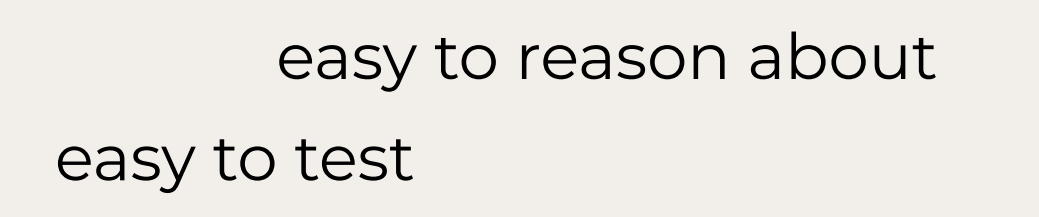

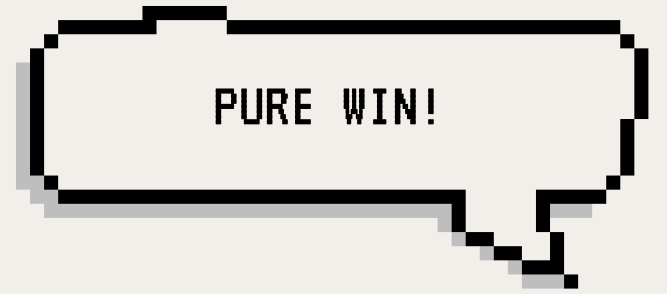

## Can it be as easy as this?

def getCollectionResults(collectionId: String): CollectionStats = {

#### @miciek

 $\}$ 

# Can it be as easy as this?

def getCollectionResults(collectionId: String): CollectionStats = {

1. get collection collectionId 2. get videoIds from it 3. for each videoId, call YouTube API 4. call our pure calculate function

(and log some things in between)

#### @miciek

 $\mathcal{F}$ 

# Can it be as easy as this?

def getCollectionResults(collectionId: String): CollectionStats = { for  $\{$ 

# 1. get collection collectionId 2. get videoIds from it 3. for each videoId, call YouTube API 4. call our calculate function

} yield  $\mathcal{F}$ 

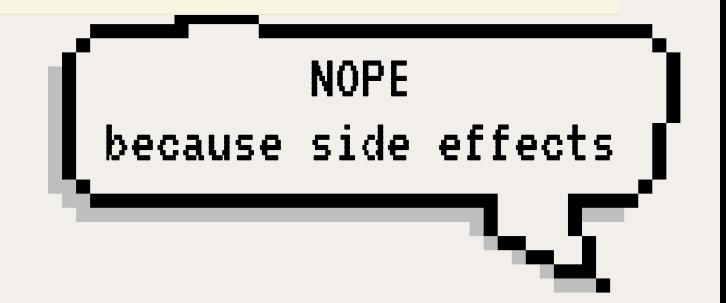
## Side-effect'y stuff

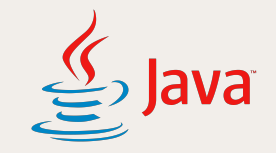

publid CompletableFuture<CollectionStats>) getStats(String collectionId) { return getCollection("collectionId") .thenCompose(Statistics::fetchVideoStatistics) .thenCompose(collection -> logging.info("fetched collection: " + collection) .thenCompose(ignored  $\rightarrow$  {

## Side-effect'y stuff

def getStats(collectionId: String): (Future CollectionStats] for  $\{$ 

1. get collection collectionId 2. get videoIds from it 3. for each videoId, call YouTube API 4. call our pure calculate function

} yield  $\mathcal{F}$ 

## Side-effect'y stuff

- def getStats(collectionId: String):(IO[CollectionStats] for  $\{$ 
	- 1. get collection collectionId 2. get videoIds from it 3. for each videoId, call YouTube API 4. call our pure calculate function

} yield  $\mathcal{F}$ 

Side-effect'y stuff F doesn't do anything F is chosen by user

def getStats(F[\_]): Monad](collectionId: String): F[CollectionStats] for  $\{$ 

1. get collection collectionId 2. get videoIds from it 3. for each videoId, call YouTube API 4. call our pure calculate function

} yield  $\mathcal{F}$ 

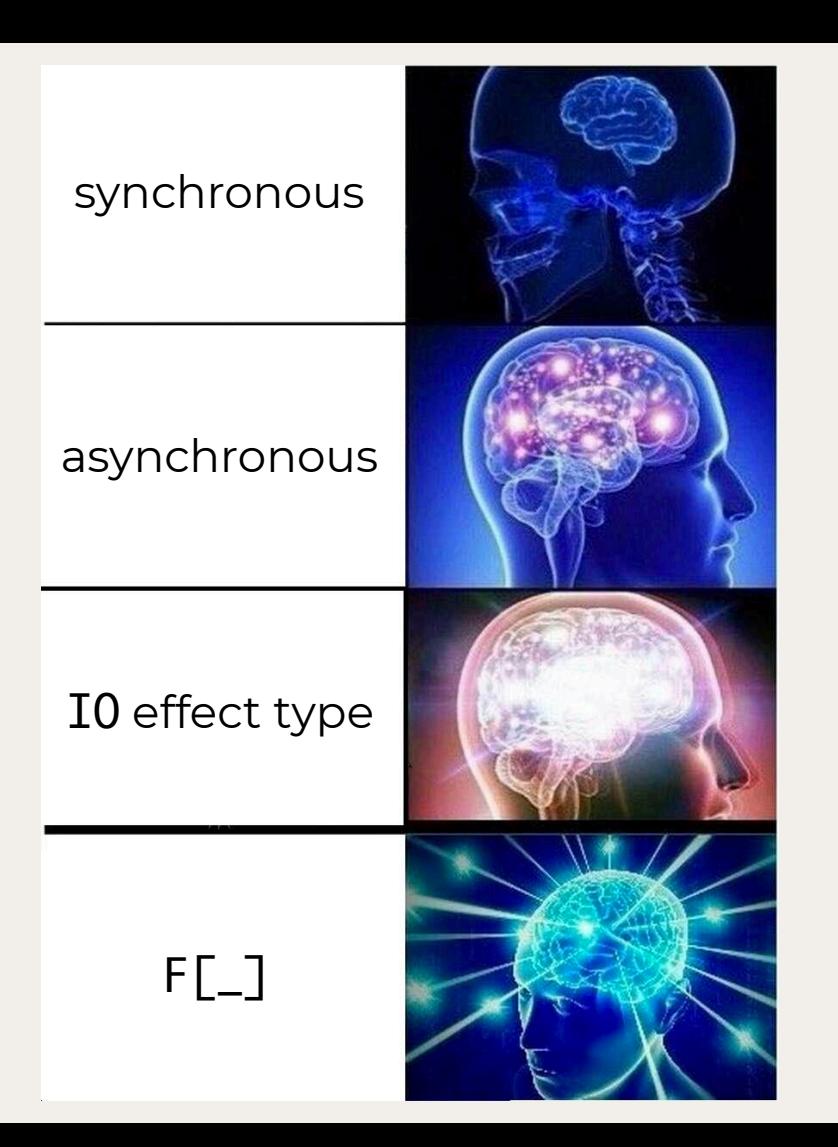

#### **Constrained?**

## public static <A> A f(List<A> list)

#### **Constrained?**

## public static <A> A f(List<A> list) { return list.get(0);  $\mathcal{F}$

#### We can't constrain ourselves

#### What we have

public static CompletableFuture<Collection> getCollection(String id) {

What we want

public static <F<<</a>>> F<Collection> getCollection(String id) {

```
F doesn't do anything Constraints Liberate
 F is chosen by user
```

```
def getStats[F[_]: Monad
            \{collectionId: String): F[CollectionStats] = \{for \{
```
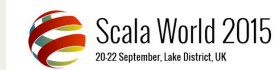

**I** heavened b **Goldma** 

Constraints are Freedom - Rúnar Bjarnason

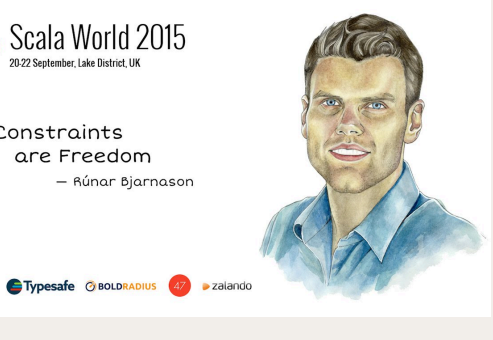

#### @miciek

}

<sup>}</sup>

## Get collection collectionId

```
def getStats[F[_]: Monad: (CollectionView)
                                                                    ٦
             \{collectionId: String): F[CollectionStats] = \{for \{collection <- CollectionView[F].fetchCollection(collectionId)
  \mathcal{F}
```
#### **@miciek**

ł

## Get collection collectionId

```
def getStats[F[_]: Monad: CollectionView
            \{collectionId: String): F[CollectionStats] = \{for \{collection <- CollectionView[F].fetchCollection(collectionId)
 \}ł
                                                      just an algebra
          trait CollectionView[F[_]] {
            def fetchCollection(id: String): F[Option[Collection]]
          }
```
## Get videoIds from it

```
def getStats[F[_]: Monad: CollectionView
                                                              ٦
            \{collectionId: String): F[CollectionStats] = \{for \{collection <- CollectionView[F].fetchCollection(collectionId)
   videoIds = collectionmap(.videos).getOrElse(List.empty)
```
#### **@miciek**

 $\mathcal{F}$ 

ł

## For each videoId call YouTube API

```
def getStats[F[ ]: Monad: CollectionView: VideoClient
            \{collectionId: String): F[CollectionStats] = \{for \{collection <- CollectionView[F].fetchCollection(collectionId)
    videoIds
              = collection.map(_.videos).getOrElse(List.empty)
    responses <- videoIds.map(VideoClient[F].fetchVideoListResponse).sequence
    items
              = responses.flatMap(responseToItems)
  }
```
## For each videoId call YouTube API

```
def getStats[F[ ]: Monad: CollectionView: VideoClient
            \{collectionId: String): F[CollectionStats] = \{for \{collection <- CollectionView[F].fetchCollection(collectionId)
   videoIds
              = collection.map(_.videos).getOrElse(List.empty)
    responses <- videoIds.map(VideoClient[F].fetchVideoListResponse).sequence
   items
              = responses.flatMap(responseToItems)
  }
```

```
trait VideoClient[F[1] {
 def fetchVideoListResponse(videoId: String): F[VideoListResponse]
```
## Call our pure cal culate function

```
def getStats[F[_]: Monad: CollectionView: VideoClient
            \{collectionId: String): F[CollectionStats] = \{for \{collection <- CollectionView[F].fetchCollection(collectionId)
    videoIds = collectionmap(.videos).getOrElse(List.empty)
    responses <- videoIds.map(VideoClient[F].fetchVideoListResponse).sequence
    items = responses.flatMap(responseToItems)
  } yield calculate(items)
\mathcal{F}
```
#### niriek

### (and log some things in between)

```
def getStats[F[_]: Monad: CollectionView: VideoClient( Logging] )
            \{collectionId: String): F[CollectionStats] = \{for \{<- Logging[F].info(s"trying to fetch $collectionId")
    collection <- CollectionView[F].fetchCollection(collectionId)
               <- Logging[F].info(s"fetched collection: $collection")
    videoIds
              = collection.map(_.videos).getOrElse(List.empty)
               <- Logging[F].info(s"going to make ${videoIds.size} fetches")
    responses <- videoIds.map(VideoClient[F].fetchVideoListResponse).sequence
               <- Logging[F].info(s"got responses: $responses")
    items
               = responses.flatMap(responseToItems)
               <- Logging[F].info(s"got list of influencer items: $items")
  } yield calculate(items)
```
#### டி miriek

## (and log some things in between)

```
def getStats[F[_]: Monad: CollectionView: VideoClient: Logging]
            \{collectionId: String): F[CollectionStats] = \{for \{<- Logging[F].info(s"trying to fetch $collectionId")
   collection <- CollectionView[F].fetchCollection(collectionId)
              <- Logging[F].info(s"fetched collection: $collection")
   videoIds
             = collection.map(_.videos).getOrElse(List.empty)
              <- Logging[F].info(s"going to make ${videoIds.size} fetches")
   responses <- videoIds.map(VideoClient[F].fetchVideoListResponse).sequence
              <- Logging[F].info(s"got responses: $responses")
   items
              = responses.flatMap(responseToItems)
              <- Logging[F].info(s"got list of influencer items: $items")
 } yield calculate(items)
                  trait Logging[F[_]] {
                    def info(msg: String): F[Unit]
```
**@miriek** 

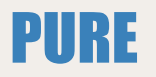

## Side-effect'y

#### ✓**Calculate Stats**  ✓Collections **algebra**  ✓HTTP Client **algebra**  ✓Logging **algebra**  ✓**getStats algorithm on** F

✓Collections **interpreter**  ✓HTTP Web Server ✓HTTP Client **interpreter** ✓Collection storage **interpreter** ✓Logging **interpreter**

#### algebras

### **interpreters**

## ✓Collections **algebra**  ✓HTTP Client **algebra**  ✓Logging **algebra**

✓Collections **interpreter**  ✓HTTP Client **interpreter** ✓Collection storage **interpreter** ✓Logging **interpreter**

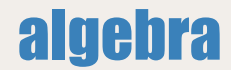

trait VideoClient[F[ ]] { def fetchVideoListResponse(videoId: String): F[VideoListResponse]

#### interpreter

```
class AkkaHttpVideoClient(youtubeUri: String, youtubeApiKey: String)
                         (implicit system: ActorSystem)
   extends VideoClient[IO] {
 def fetchVideoListResponse(videoId: String): IO[VideolistResponse] = \{implicit val materializer: ActorMaterializer = ActorMaterializer()
   implicit val ec: ExecutionContextExecutor = system.dispatcher
   IO.fromFuture(IO {
     Http().singleRequest(
         HttpRequest(
           uri = s''$youtubeUri?part=statistics" +
            s"&id=$videoId&key=$voutubeApiKey"
        : flatMap(Unmarsha1()). to [youtube.VideolistResponse])\})
```
## algebra interpreters

```
trait VideoClient[F[ ]] {
  def fetchVideoListResponse(videoId: String): F[VideoListResponse]
\mathcal{F}
```

```
- AkkaHttp
- Hammock (Apache)
     - Http4s
```

```
trait CollectionView[F[ 1] {
  def fetchCollection(id: String): F[Option[Collection]]
\mathcal{F}
```
- InMem LinkedList
	- InMem TrieMap

```
trait Logging [F[_]] {
  def info(msg: String): F[Unit]
\}
```
- Log All - Max 1k/sec (dropping rest)

```
plug & play
```
# Make it fast

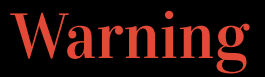

#### Do not perform any of the following stunts on **PRODUCTION.**

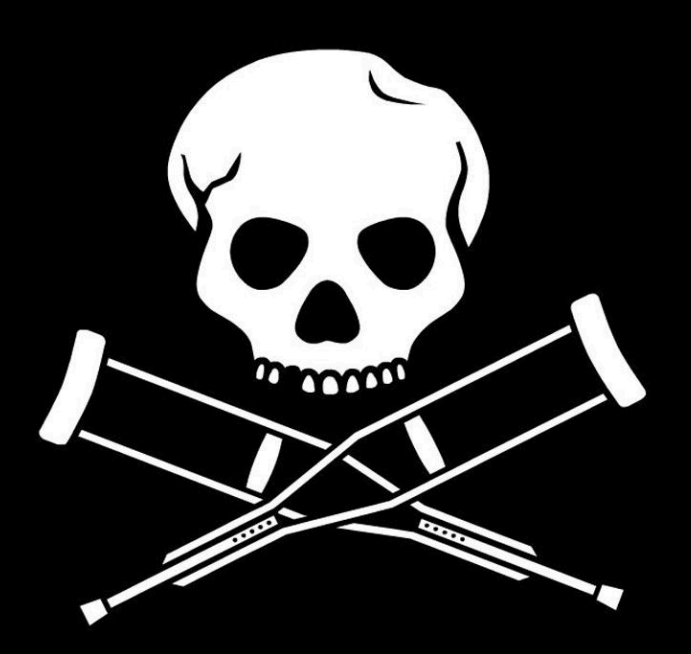

#### We will use wrk

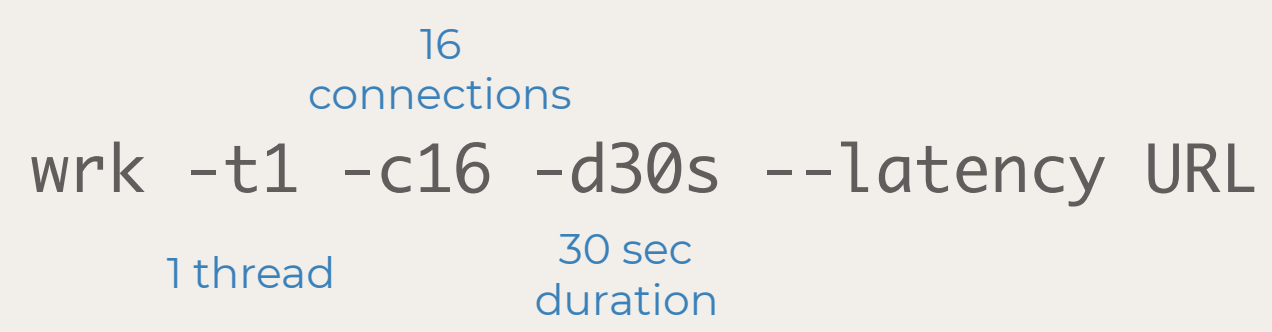

#### We will use async-profiler

## jps cd async-profiler ./profiler.sh -d 10 -f <FILE> <PID>

#### async-profiler

This project is a low overhead sampling profiler for Java that does not suffer from Safepoint bias problem. It features HotSpot-specific APIs to collect stack traces and to track memory allocations. The profiler works with OpenJDK, Oracle JDK and other Java runtimes based on HotSpot JVM.

<https://github.com/jvm-profiling-tools/async-profiler>

## We will use flame graphs

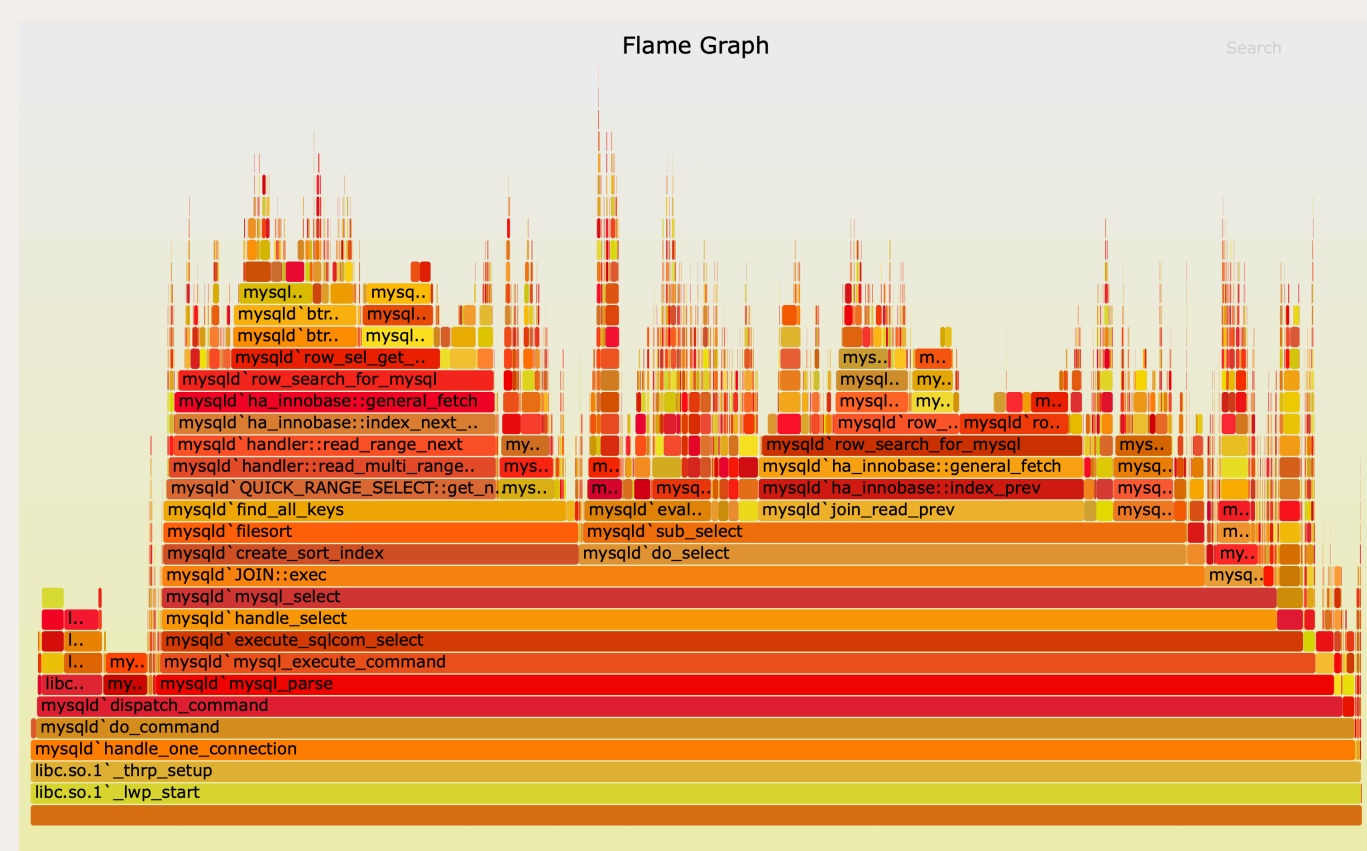

#### read from bottom

http://www.brendangregg.com/flamegraphs.html

## Version 1

- -akka-http (client + server)
- -log all things
- -in mem linked list state

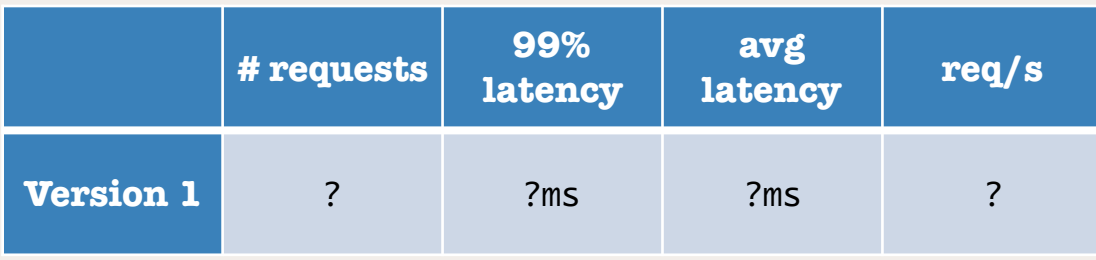

## Version 1 Results

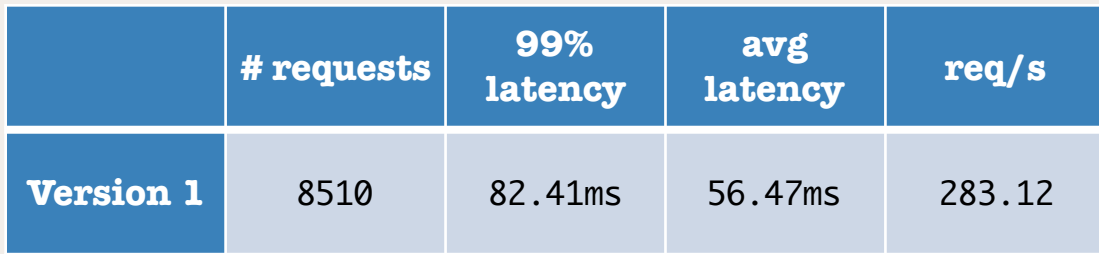

## Version 1 Flame Graph

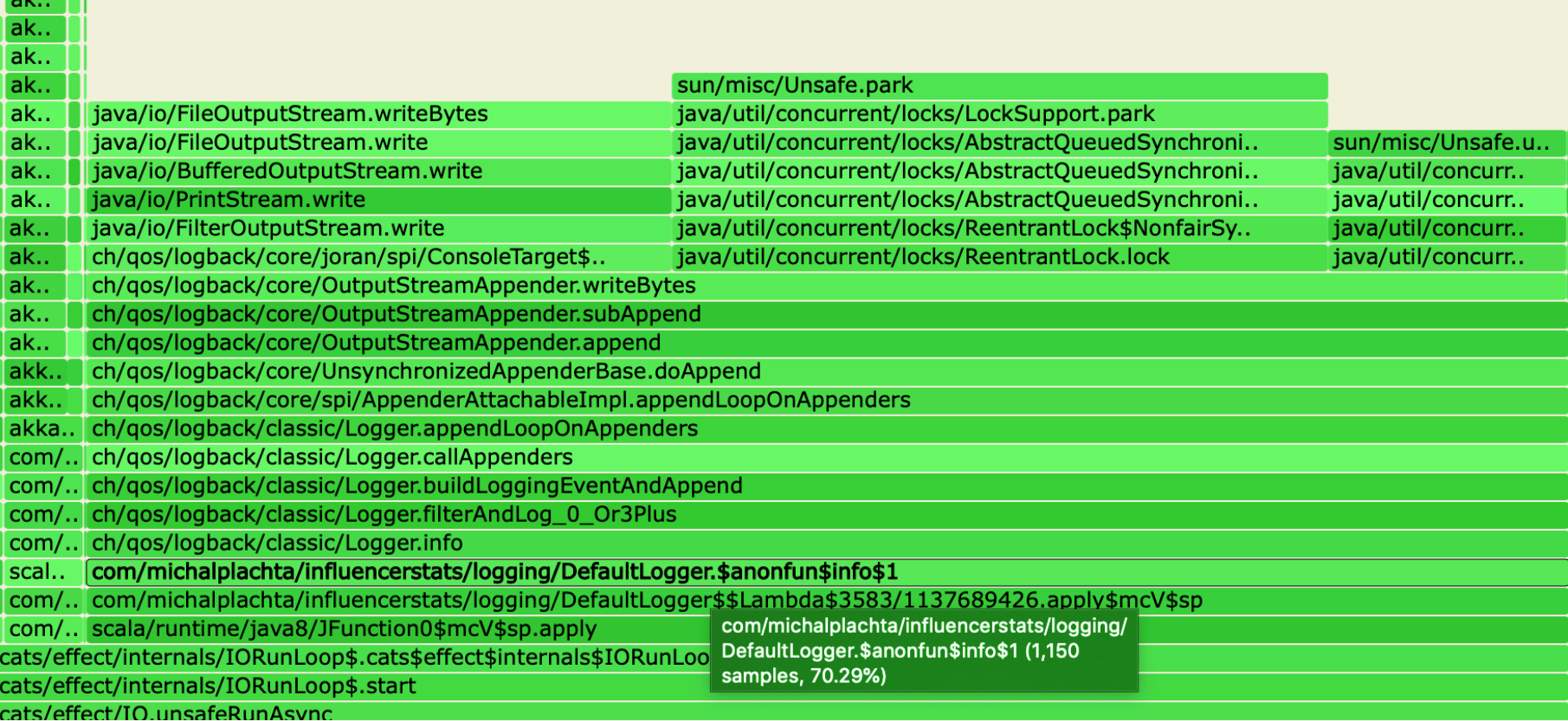

#### @miciek

**SIZED** 

## Version 2: Dropping logs

-don't change the logic -just change the Logger interpreter -dropping logs if the rate is > 1k per second  $\text{implicit val } \text{logging: } \text{Logging}[\text{IO}] = \text{new DefaultLogger}[\text{IO}]$ 

 $implicit$  val logging:  $Logging[IO] = new DroppingLogger[IO]$ 

## Version 2 Results

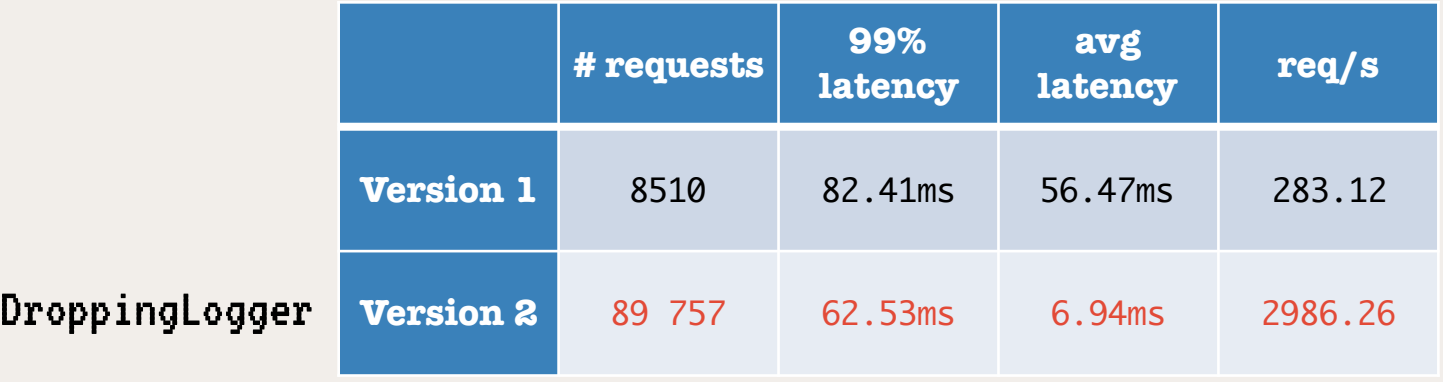

### Version 2 Flame Graph

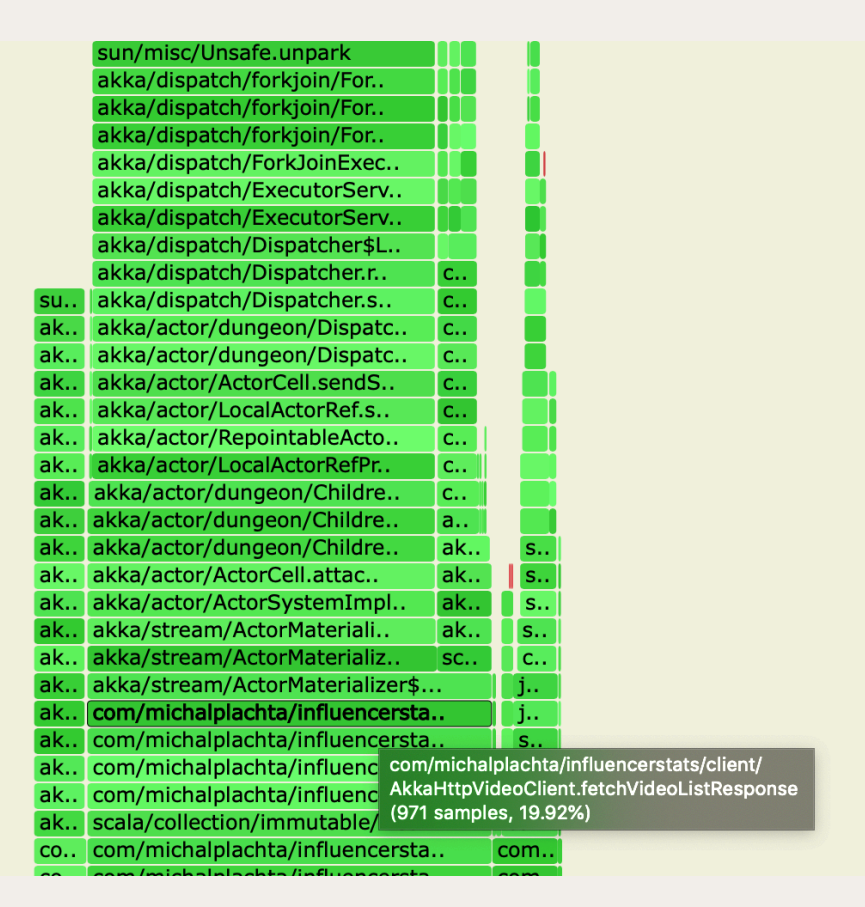

#### Version 3: Change the Video Client

-don't change the logic - change the VideoClient type class instance

## Version 3 Results

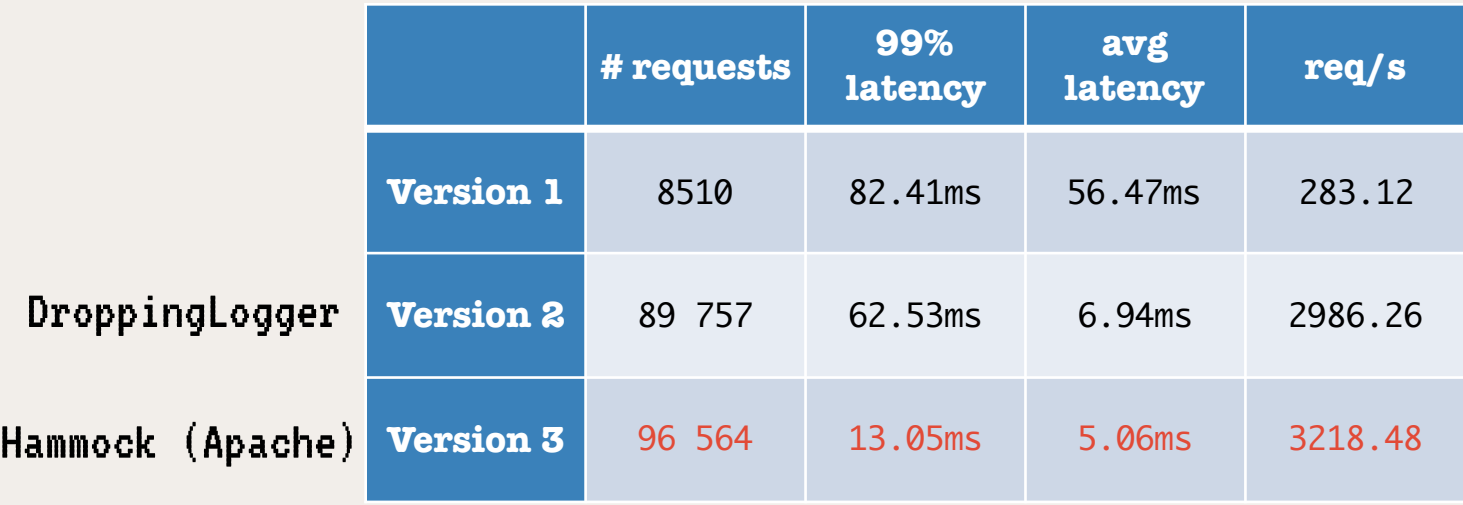

## Version 3 Flame Graph

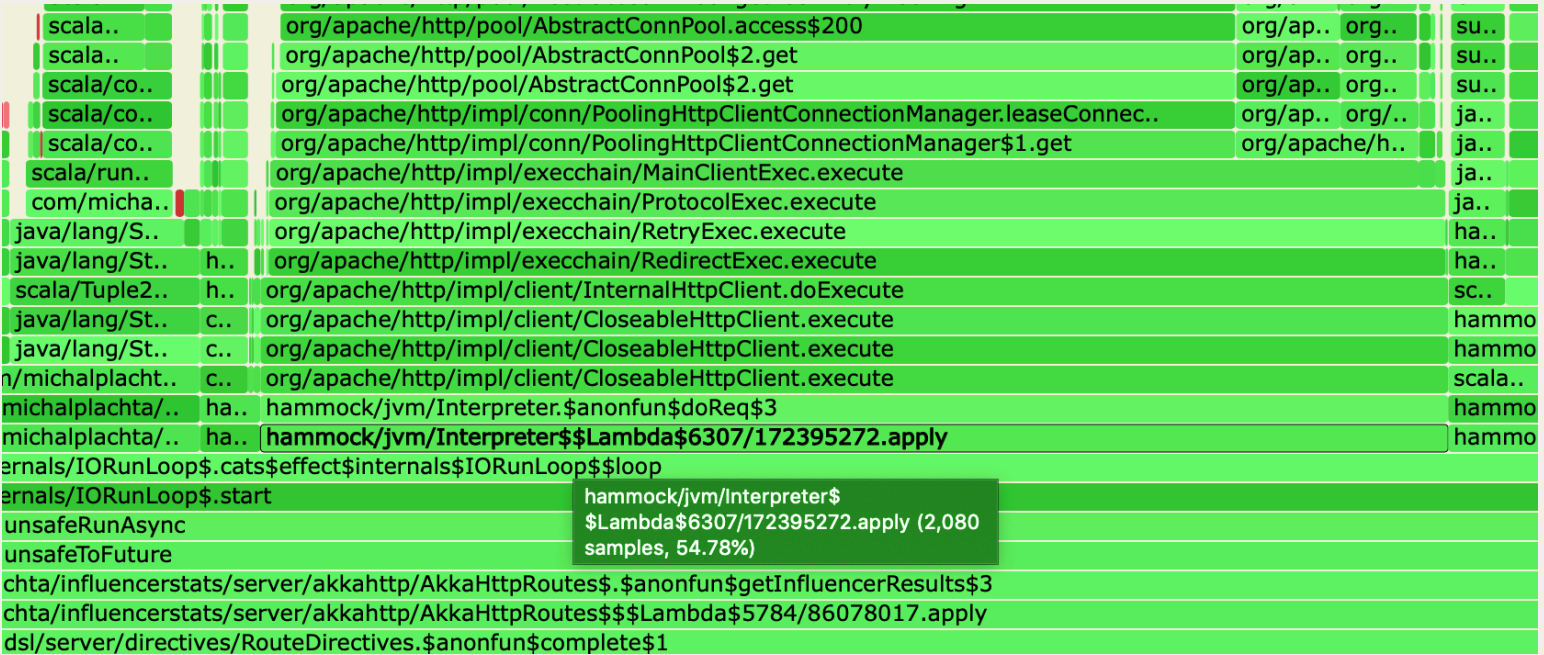

### Version 4: Statistics Caching

- -don't change the logic
- -cache results and call logic in separate thread
### Version 4 Results

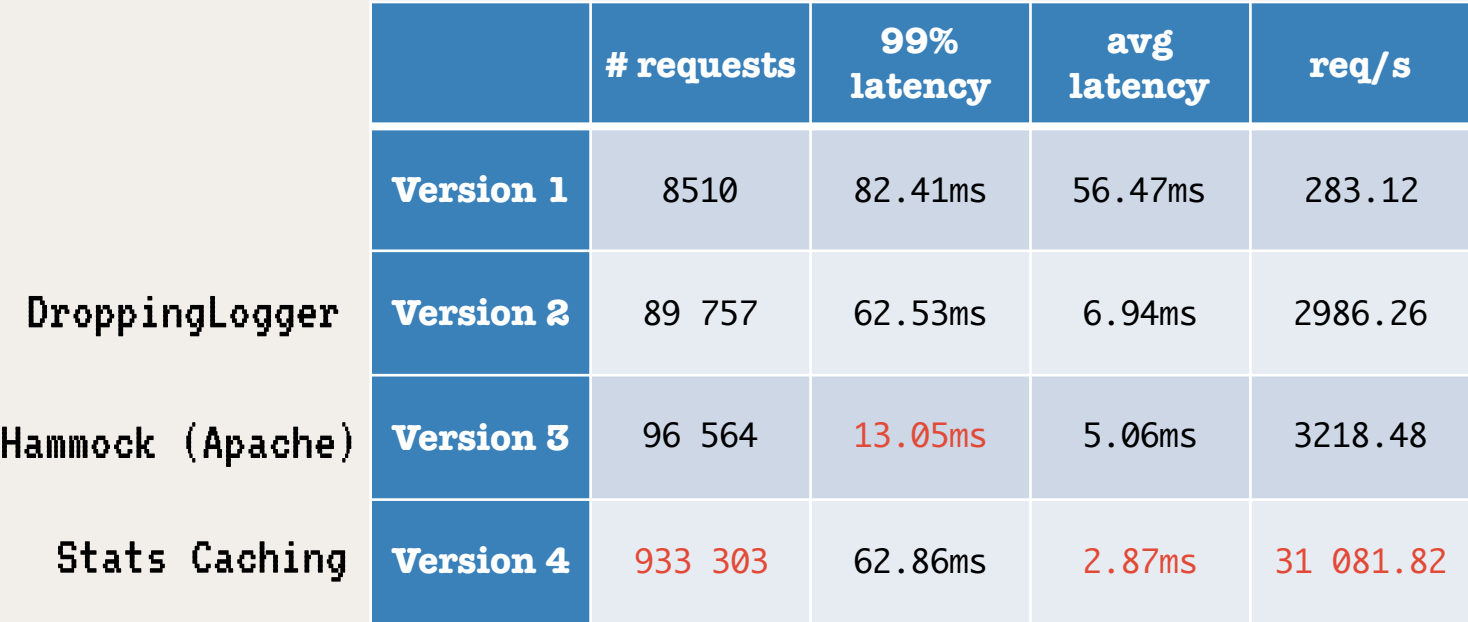

## Version 4 Flame Graph

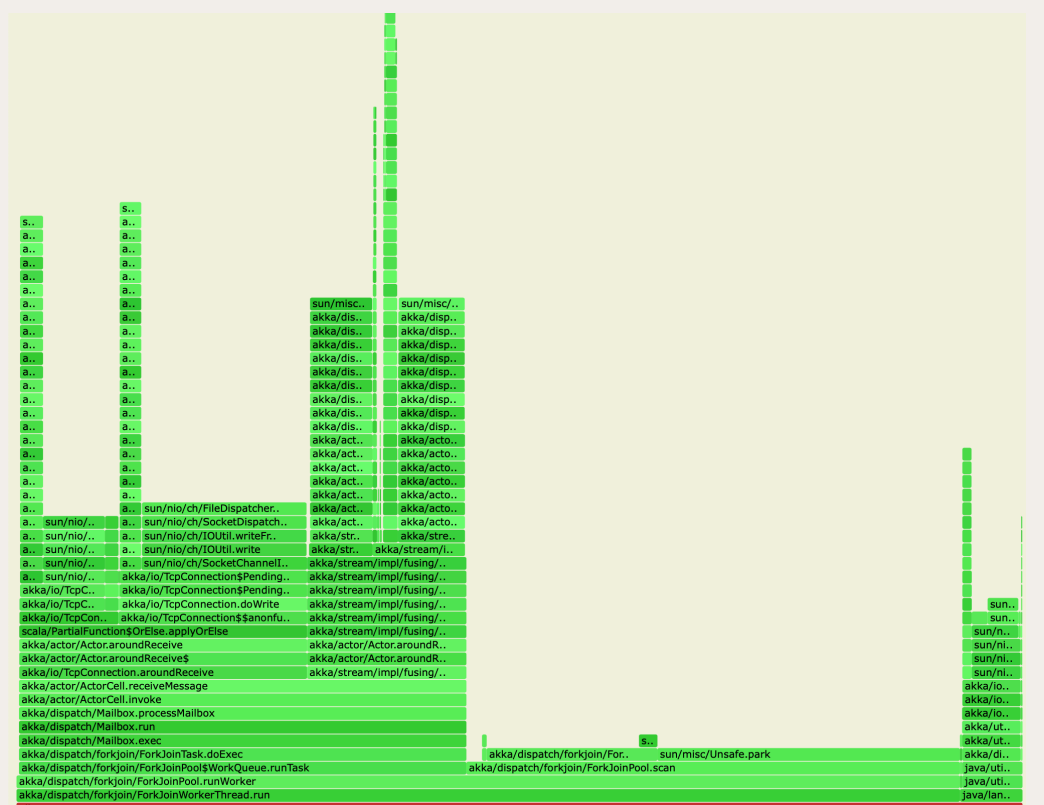

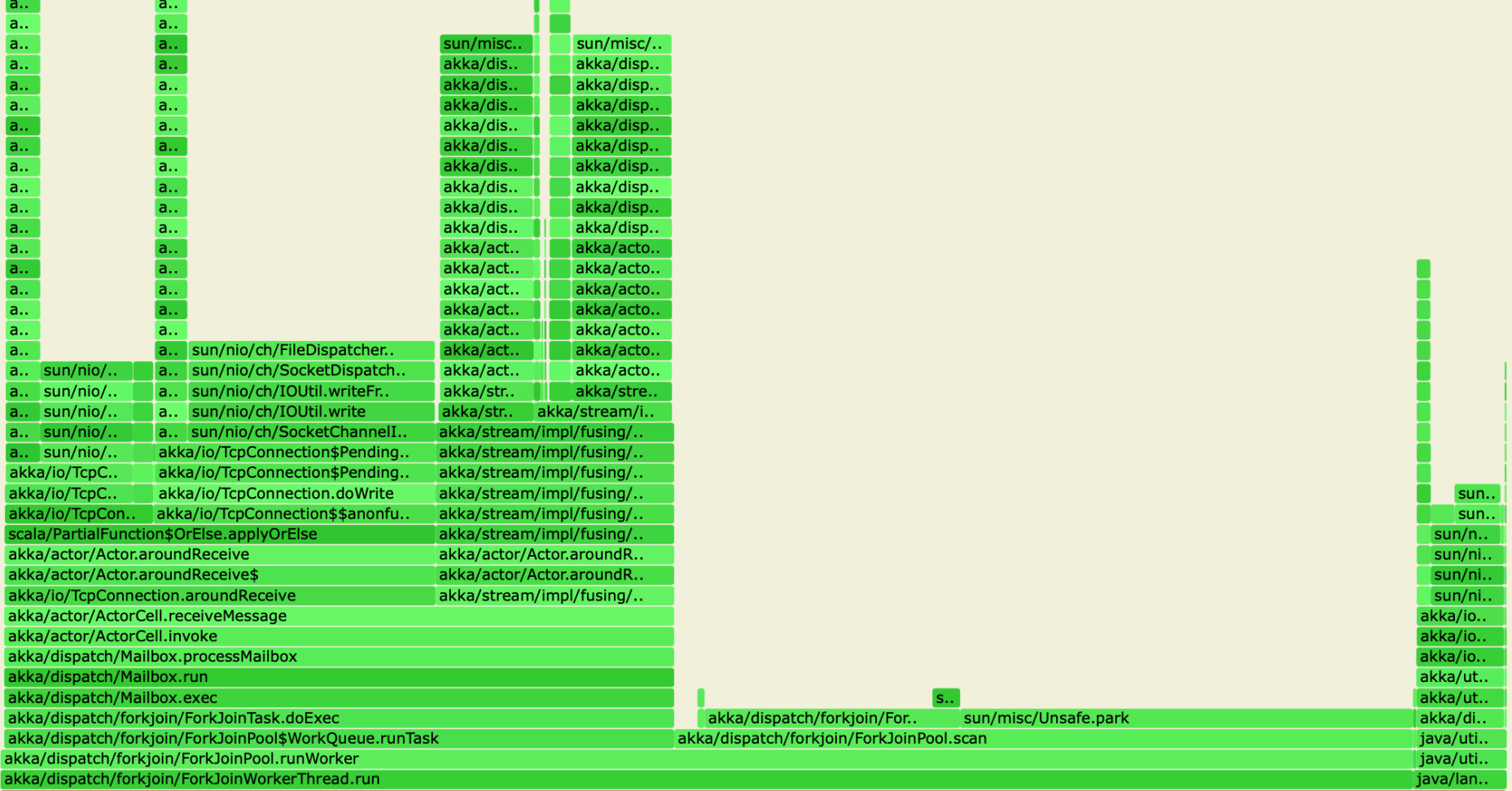

#### @miciek

### Version 5: Change the Server

- -don't change the logic
- -change the underlying server from Akka HTTP to Http4s

## Version 5 Results

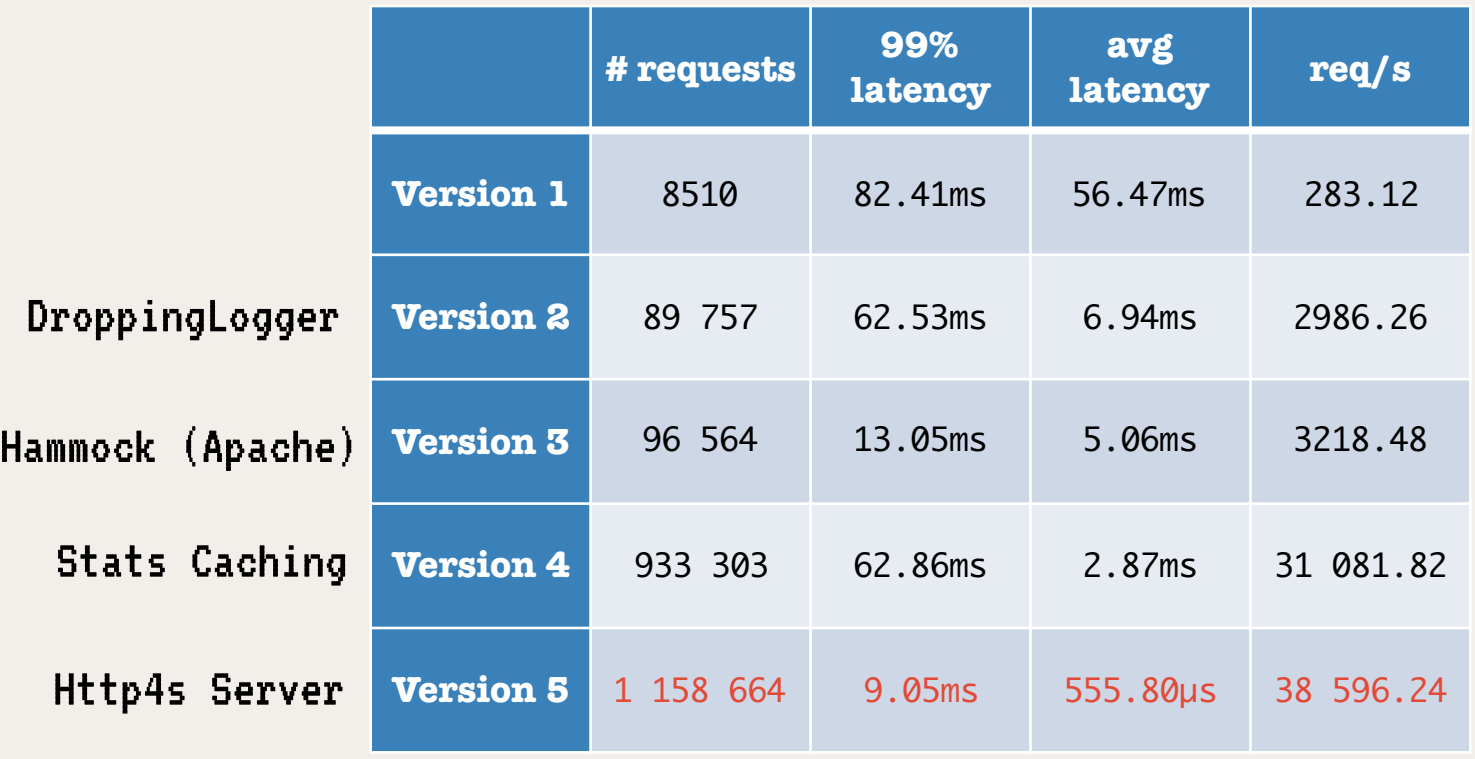

## Version 5 Flame Graph

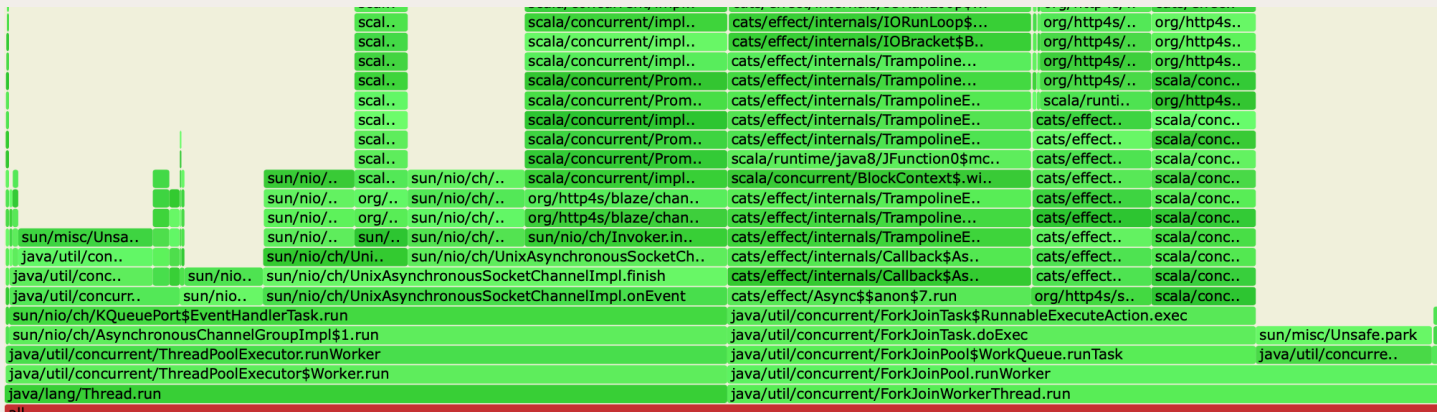

## **Inventions That** Already Exist

#### Introducing...

#### **III** Pause Pod

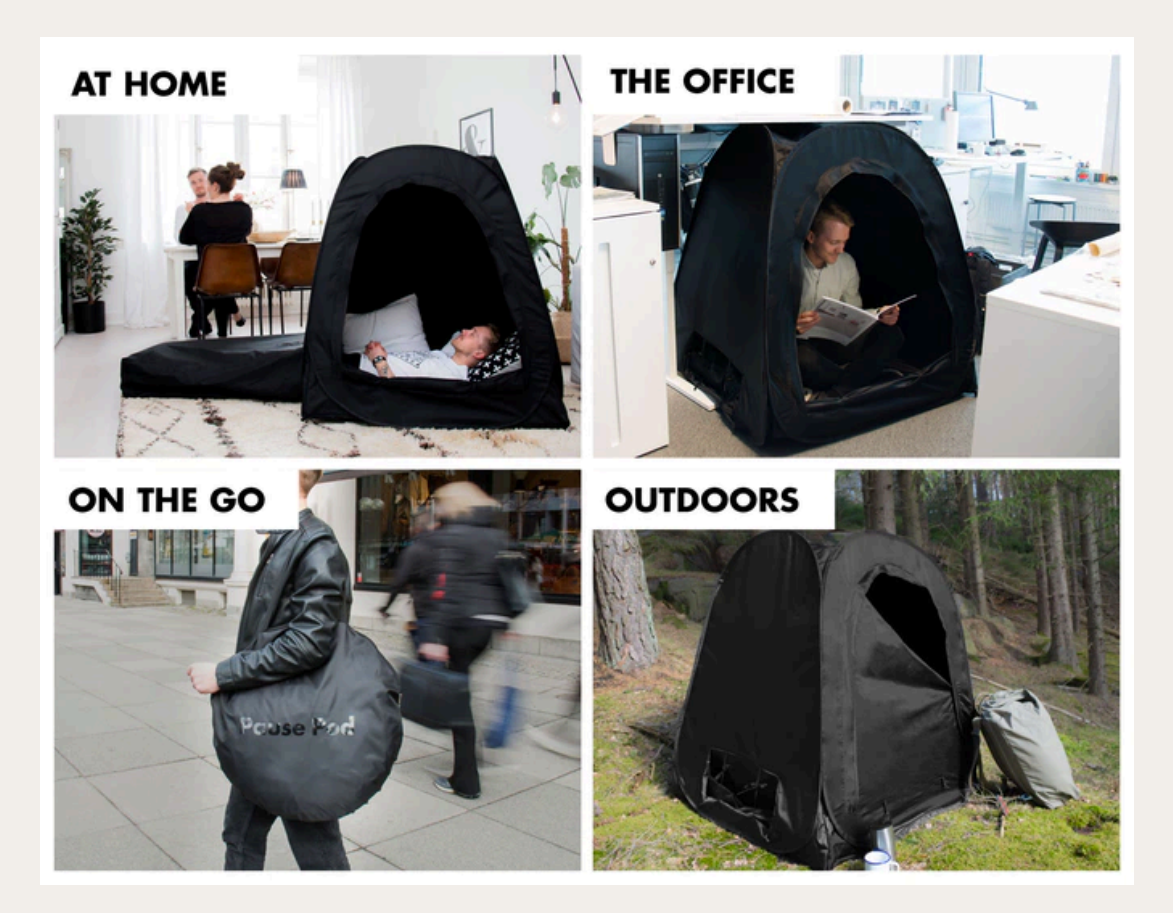

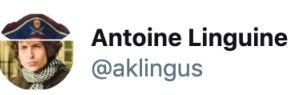

#### This is a tent. You invented a tent.

#### **Przetłumacz Tweeta**

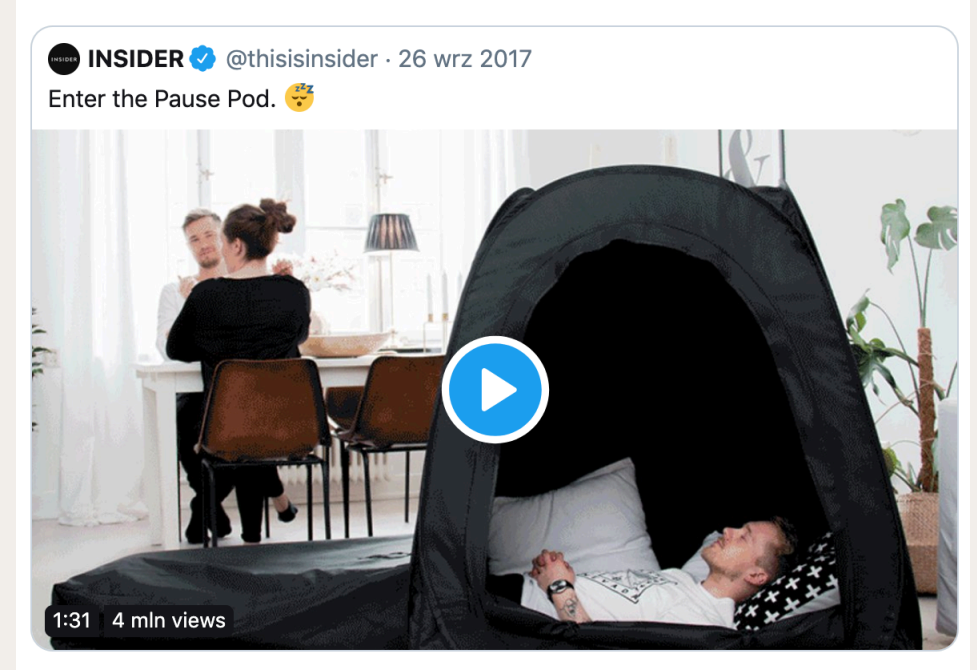

 $\checkmark$ 

5:58 AM · 29 wrz 2017 · Tweetbot for iOS

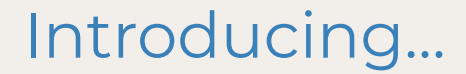

#### Cheaper taxi that drives on fixed routes!

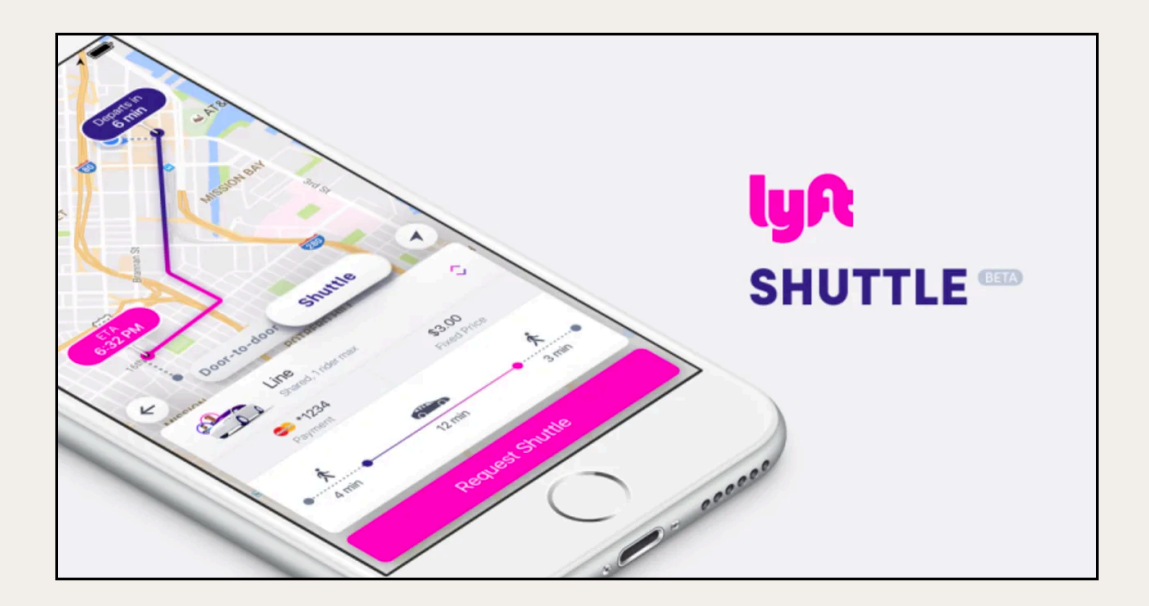

## **This is a BUS. You invented a BUS.** Cheaper taxi that drives on fixed routes!

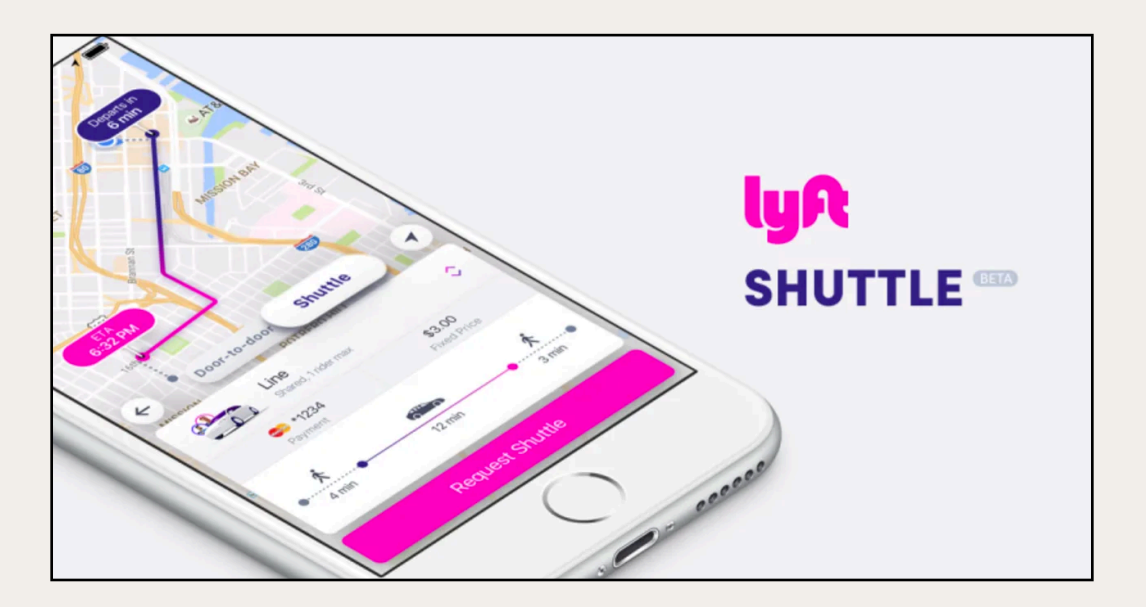

## Introducing...

### **Algebras & Interpreters**

```
def getStats[F[_]: Monad: CollectionView: VideoClient: Logging]
            \{collectionId: String): F[CollectionStats] = \{for \{<- Logging[F].info(s"trying to fetch $collectionId")
    collection <- CollectionView[F].fetchCollection(collectionId)
               <- Logging[F].info(s"fetched collection: $collection")
    videoIds
              = collection.map(_.videos).getOrElse(List.empty)
               <- Logging[F].info(s"going to make ${videoIds.size} fetches")
    responses <- videoIds.map(VideoClient[F].fetchVideoListResponse).sequence
               <- Logging[F].info(s"got responses: $responses")
               = responses.flatMap(responseToItems)
    items
               <- Logging[F].info(s"got list of influencer items: $items")
  } yield calculate(items)
```
#### **@miriek**

#### Algebras & Interpreters

#### **This is an INTERFACE. You invented an INTERFACE.**

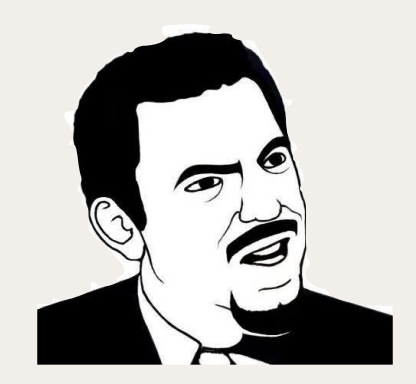

## **Scala FP**

```
def getStats[F[_]: Monad: CollectionView: VideoClient: Logging]
            \{collectionId: String): F[CollectionStats] = \{for \{<- Logging[F].info(s"trying to fetch $collectionId")
   collection <- CollectionView[F].fetchCollection(collectionId)
               <- Logging[F].info(s"fetched collection: $collection")
   videoIds = collection.map(_.videos).getOrElse(List.empty)
               <- Logging[F].info(s"going to make ${videoIds.size} fetches")
    responses <- videoIds.map(VideoClient[F].fetchVideoListResponse).sequence
               <- Logging[F].info(s"got responses: $responses")
               = responses.flatMap(responseToItems)
    items
               <- Logging[F].info(s"got list of influencer items: $items")
 } yield calculate(items)
```
#### niriek

#### Java

```
public class Statistics {
    private CollectionView collectionView;
    private VideoClient videoClient;
    private Logging logging;
    public Statistics(CollectionView collectionView, VideoClient videoClient, Logging logging) {
        this.collectionView = collectionView;
        this.videoClient = videoClient;
        this. logging = logging;
    public CompletableFuture<CollectionStats> getStats(String collectionId) {
        return logging.info("trying to fetch collection with id " + collectionId) CompletableFuture<Void>
                . thenCompose(ignored \rightarrowcollectionView.fetchCollection(collectionId)
                ) CompletableFuture<Optional<Collection>>
                .thenCompose(collection ->
                    logging.info("fetched collection: " + collection)
                            .thenCompose(ignored \rightarrow {
                                 List<String> videoIds = collection.map(c -> c.videos).orElse(emptyList());
                                 return logging.info("going to make " + videoIds.size() + " fetches")
                                         .thenCompose(ignored_ ->
                                             sequence(videoIds
                                                 .stream()
                                                 .map(videoClient::fetchVideoListResponse).collect(toList())));
                            \}) CompletableFuture<List<VideoListResponse>>
                .thenCompose(responses ->
                    logging.info("got responses: " + responses)
                         .thenCompose(ignored -> {
                            List<InfluencerItem> items = responses.stream().flatMap(r -> responseToItems(r).stream()).collect(toList());
                            return logging.info("got list of influencer items: " + items)
                                     .thenApply(ignored_ -> calculate(items));
                        \})
                );private static <T> CompletableFuture<List<T>> sequence(List<CompletableFuture<T>> futures) {
        return futures.stream() Stream<CompletableFuture<T>>
                .map(f -> f.thenApply(Stream::of)) Stream<CompletableFuture<Stream<T>>>
                .reduce((a, b) -> a.thenCompose(xs -> b.thenApply(ys -> concat(xs, ys)))) Optional<CompletableFuture<Stream<T>>>
                .map(f -> f.thenApply(s -> s.collect(toList()))) Optional<CompletableFuture<List<T>>>
                .orElse(completedFuture(emptyList()));
```
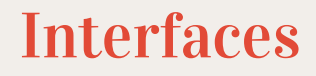

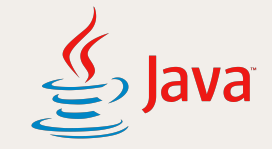

```
public interface VideoClient {
    CompletableFuture<VideoListResponse> fetchVideoListResponse(String videoId);
}
```

```
public interface CollectionView {
    CompletableFuture<Optional<Collection>> fetchCollection(String id);
}
```

```
public interface Logging {
    CompletableFuture<Void> info(String msg);
}
```
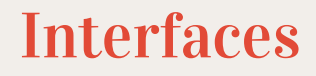

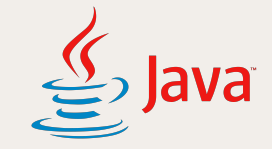

```
public interface VideoClient {
    CompletableFuture<VideoListResponse> fetchVideoListResponse(String videoId);
}
```

```
public interface CollectionView {
   CompletableFuture<Optional<Collection>> fetchCollection(String id);
```

```
public interface Logging {
    CompletableFuture<Void> info(String msg);
}
```
## **difference:**

we need to choose the effect type  $\geq$ 

## **Algebras**

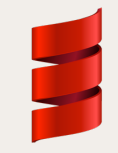

```
trait VideoClient[F[_]] {
  def fetchVideoListResponse(videoId: String): F[VideoListResponse]
}
```

```
trait CollectionView[F[_]] {
  def fetchCollection(id: String): F[Option[Collection]]
\mathcal{F}
```

```
trait Logging[F[]] {
  def info(msg: String): F[Unit]
}
```
## Dependencies

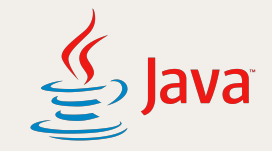

```
public class Statistics {
    private CollectionView collectionView;
    private VideoClient videoClient;
    private Logging logging;
```

```
public Statistics(CollectionView collectionView, VideoClient videoClient, Logging logging) {
    this.collectionView = collectionView;
    this.videoClient = videoClient;
    this.logging = logging;
\mathcal{F}
```
## Dependencies

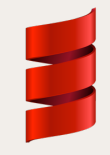

def getStats[F[\_]: Monad: CollectionView: VideoClient: Logging]

## Return type

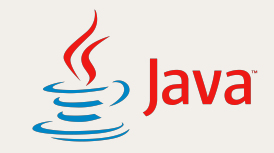

public (CompletableFuture<CollectionStats>) getStats(String collectionId) { return logging.info("trying to fetch collection with id " + collectionId)  $.$  thenCompose(ignored  $\rightarrow$ collectionView.fetchCollection(collectionId) ) CompletableFuture<Optional<Collection>> .thenCompose(collection ->

## **difference:**

we need to choose the effect type  $\geq$ 

## **Abstracted effect type**

Į,

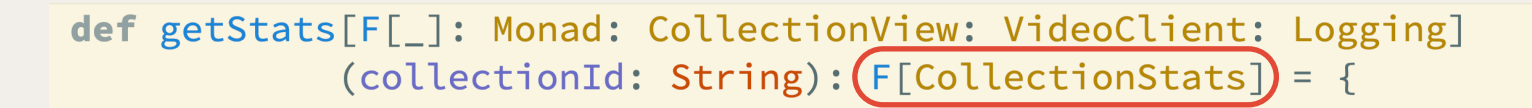

 $\mathcal{F}$ 

## **Abstracted effect type**

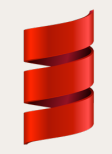

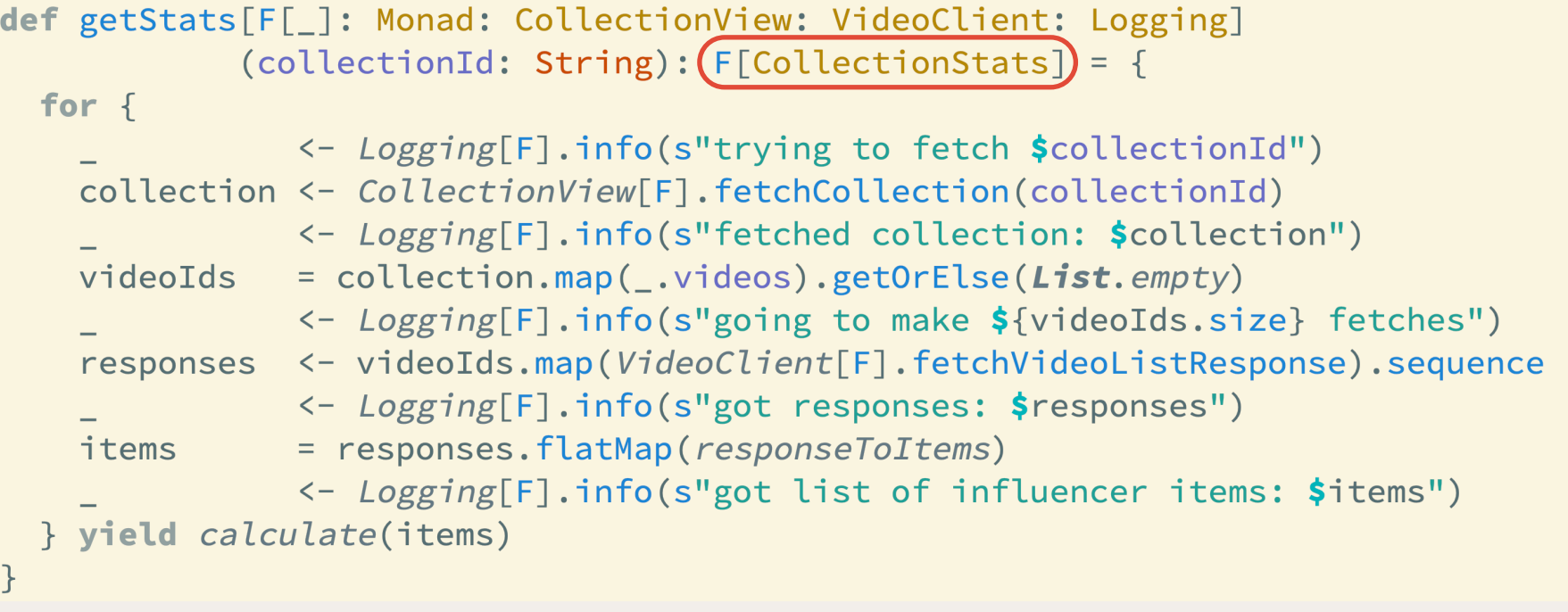

## Specific effect type

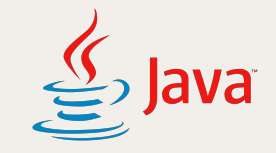

public CompletableFuture<CollectionStats> getStats(String collectionId) { return logging.info("trying to fetch collection with id " + collectionId)  $.$  thenCompose(ignored  $\rightarrow$ collectionView.fetchCollection(collectionId) ) CompletableFuture<Optional<Collection>> .thenCompose(collection ->

## Specific effect type

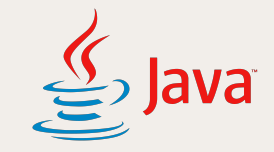

public CompletableFuture<CollectionStats> getStats(String collectionId) { return logging.info("trying to fetch collection with id " + collectionId)  $.$  thenCompose(ignored  $\rightarrow$ collectionView.fetchCollection(collectionId) ) CompletableFuture<Optional<Collection>> .thenCompose(Statistics::sendHumanToMars) .thenCompose(collection ->

## Too powerful effect type :(

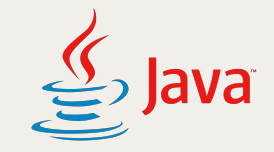

public CompletableFuture<CollectionStats> getStats(String collectionId) { return logging.info("trying to fetch collection with id " + collectionId)  $.$  thenCompose(ignored  $\rightarrow$ 

collectionView.fetchCollection(collectionId)

CompletableFuture<Optional<Collection>>

.thenCompose(Statistics::sendHumanToMars))

.thenCompose(collection ->

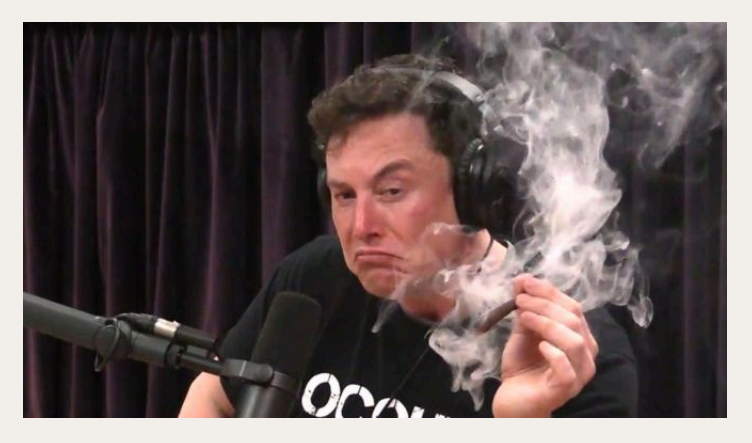

Algebras & Interpreters

#### **Not an INTERFACE.**

## **major difference:**

we can abstract over the effect type and constrain ourselves

using F instead of CompletableFuture…

## Conclusions

#### What have we done?

- -changed infrastructure details
- -…but our core logic (and tests) didn't need to change!

#### plug & play quickly replacing non-core-logic modules

#### Modularity / Separation of concerns

if we can.. replace the server implementation replace the state implementation replace the logging implementation replace the video client implementation add caching without

changing the core logic (& tests)

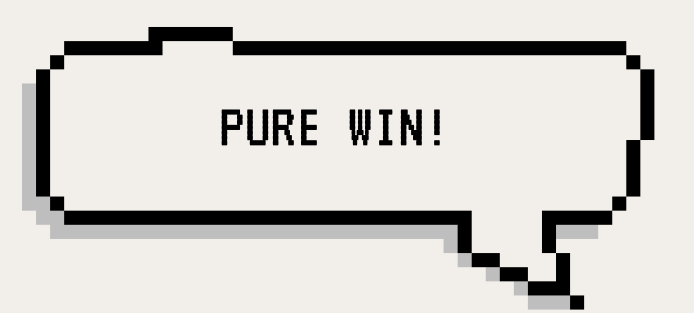

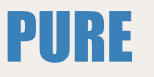

## Side-effect'y

✓**Calculate Stats**  ✓Collections **algebra**  ✓HTTP Client **algebra**  ✓Logging **algebra**  ✓**getStats algorithm on** F

just F[\_]

very constrained

✓Collections **interpreter**  ✓HTTP Web Server ✓HTTP Client **interpreter** ✓Collection storage **interpreter** ✓Logging **interpreter**

Future, IO, …

no constraints

**unit-tested integration-tested**

#### Interpreters integration test

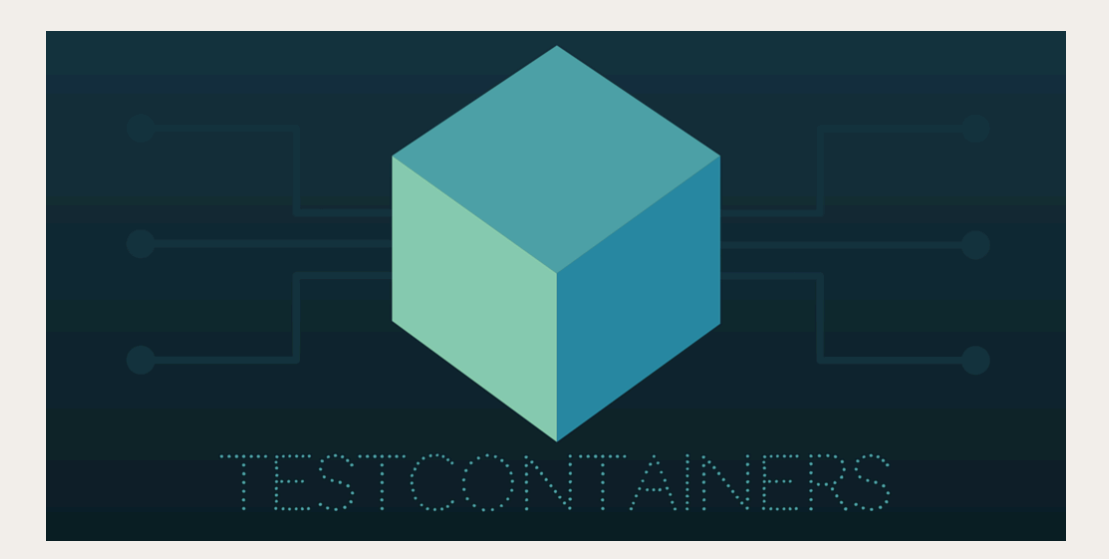

#### @miciek

[https://www.testcontainers.org](https://www.testcontainers.org/)[/](http://www.apple.com)

#### Interpreters integration test

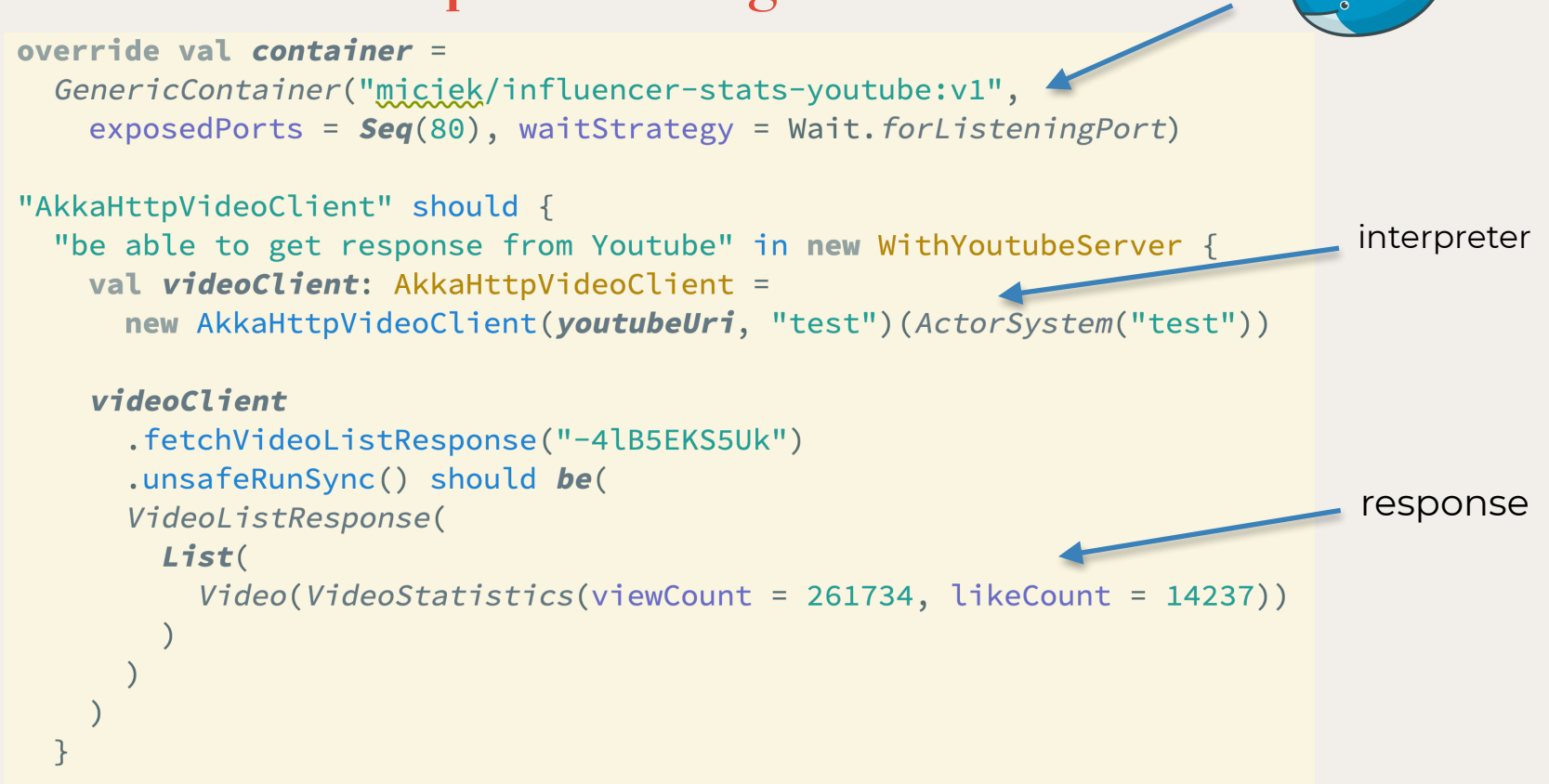

#### [https://www.testcontainers.org](https://www.testcontainers.org/)[/](http://www.apple.com)

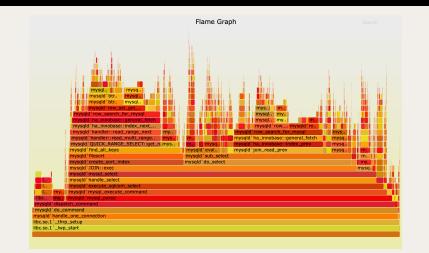

You learned...

modularity (the  $\lambda$  way!)

# **AST &**<br>EUNCTIONAL

plug & play

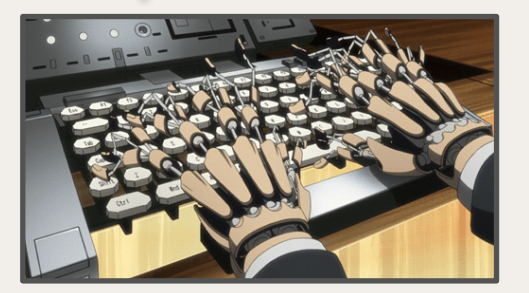

simple real-world service in Scala

#### Learn More

#### <https://github.com/miciek/influencer-stats>

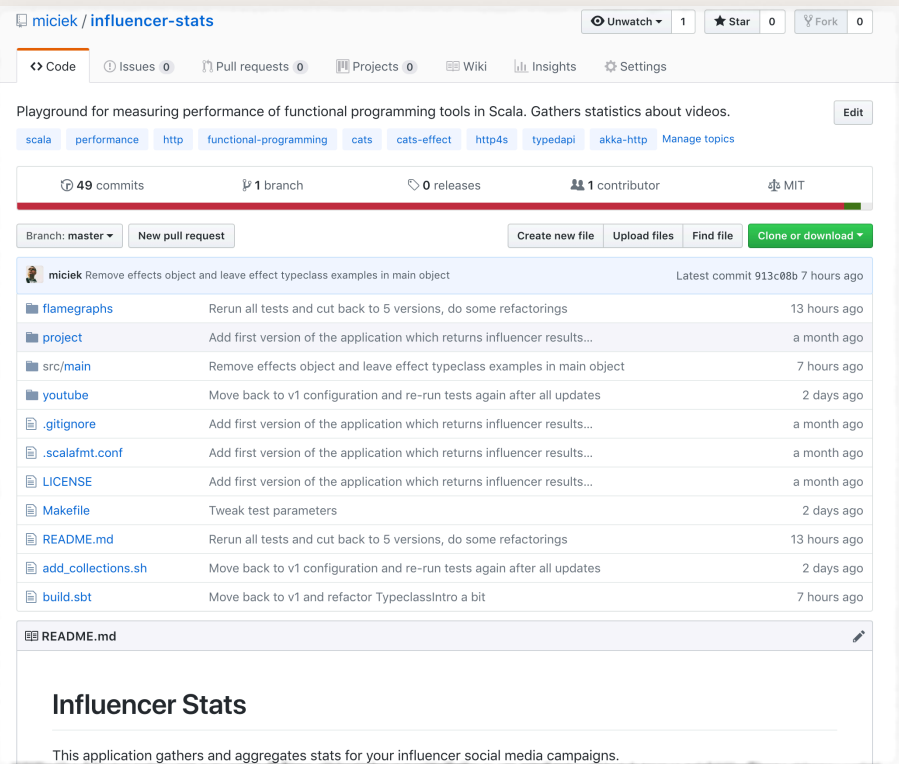

# FAST &

Thanks!

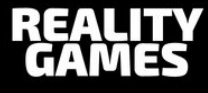

## Michał Płachta @miciek

www.michalplachta.com